# SCHOOL DISTRICT GENERAL FUND TOOL

## BACKGROUND

The Office of Public Instruction (OPI) distributes state and federal funding to districts over the course of the year, using the school funding formula. Montana has about 400 school districts serving roughly 150,000 students.

There is a **formula to establish a district's general fund budget limits** and a **formula for how a district's adopted budget is funded**. Certain school funding formula components are used to establish a minimum Basic Amount for School Equity (BASE) budget and a maximum (MAX) budget for each school district in Montana. An enrollment metric called Average Number Belonging (ANB) is used throughout the school funding formula.

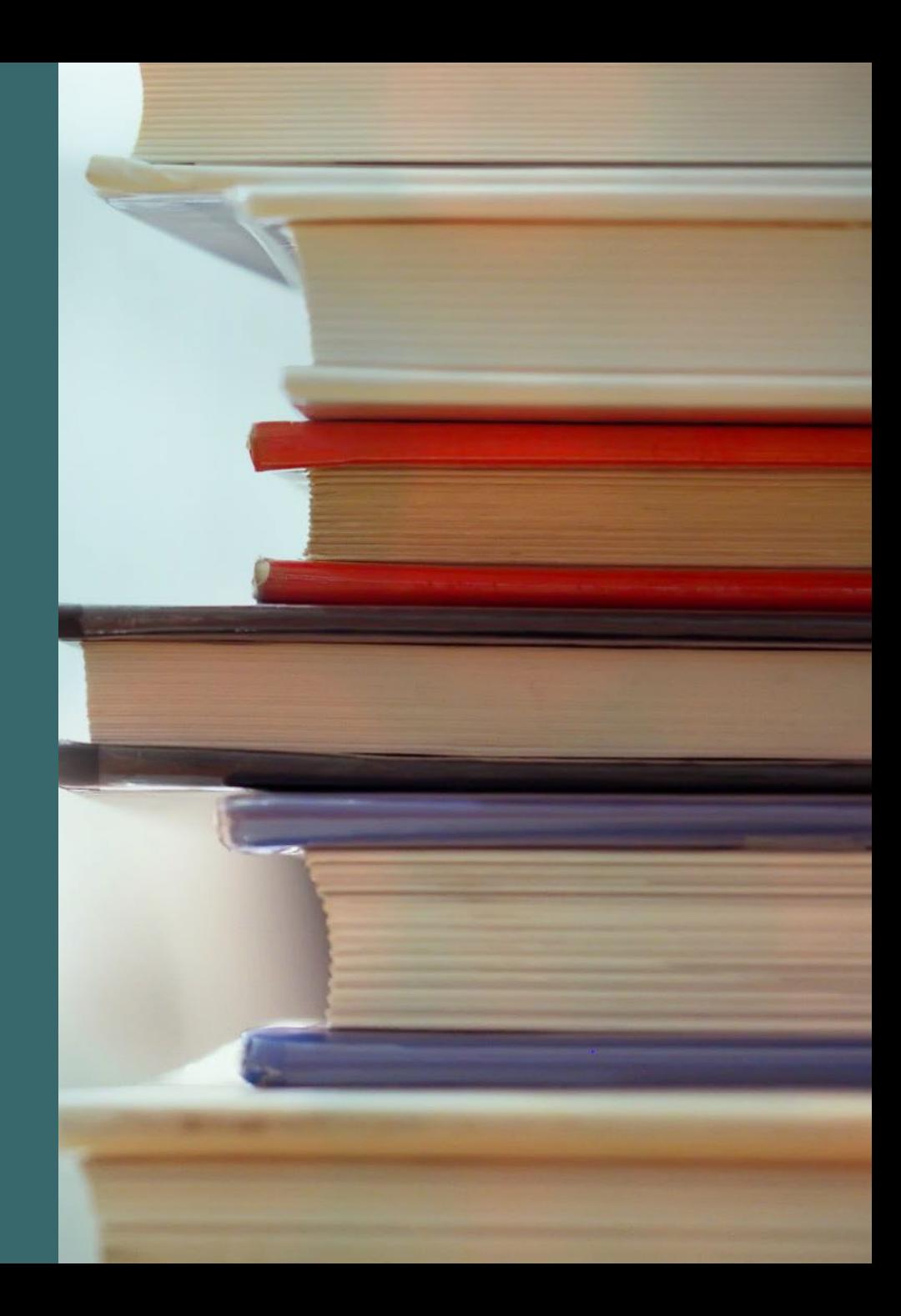

## **Concept of major importance:**

We have a **formula to establish a district's general fund budget limits** (left) and a **formula for how a district's adopted budget is funded**  (right).

Adopted general fund budgets are often supported by property taxes in both the BASE and over -BASE.

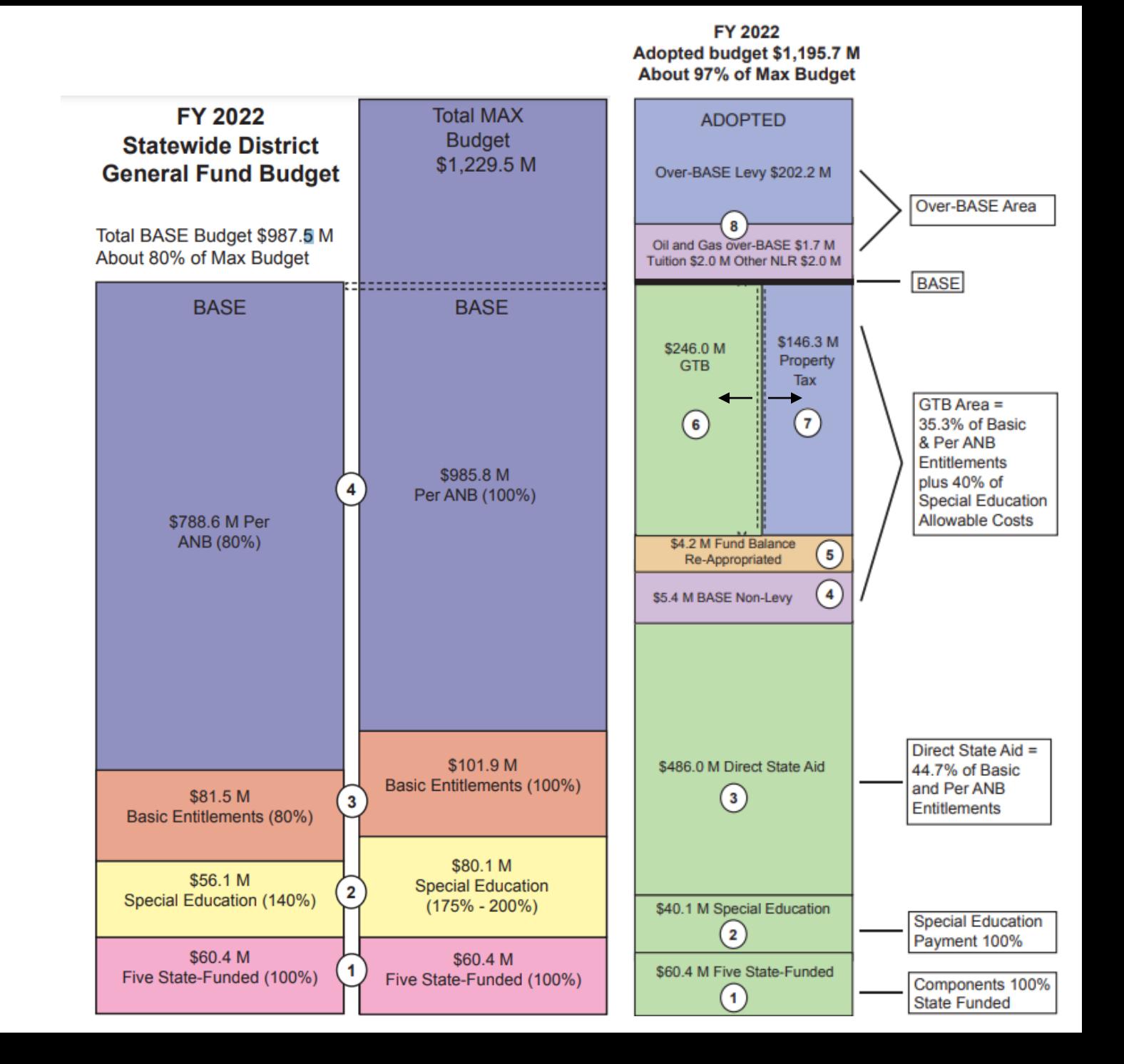

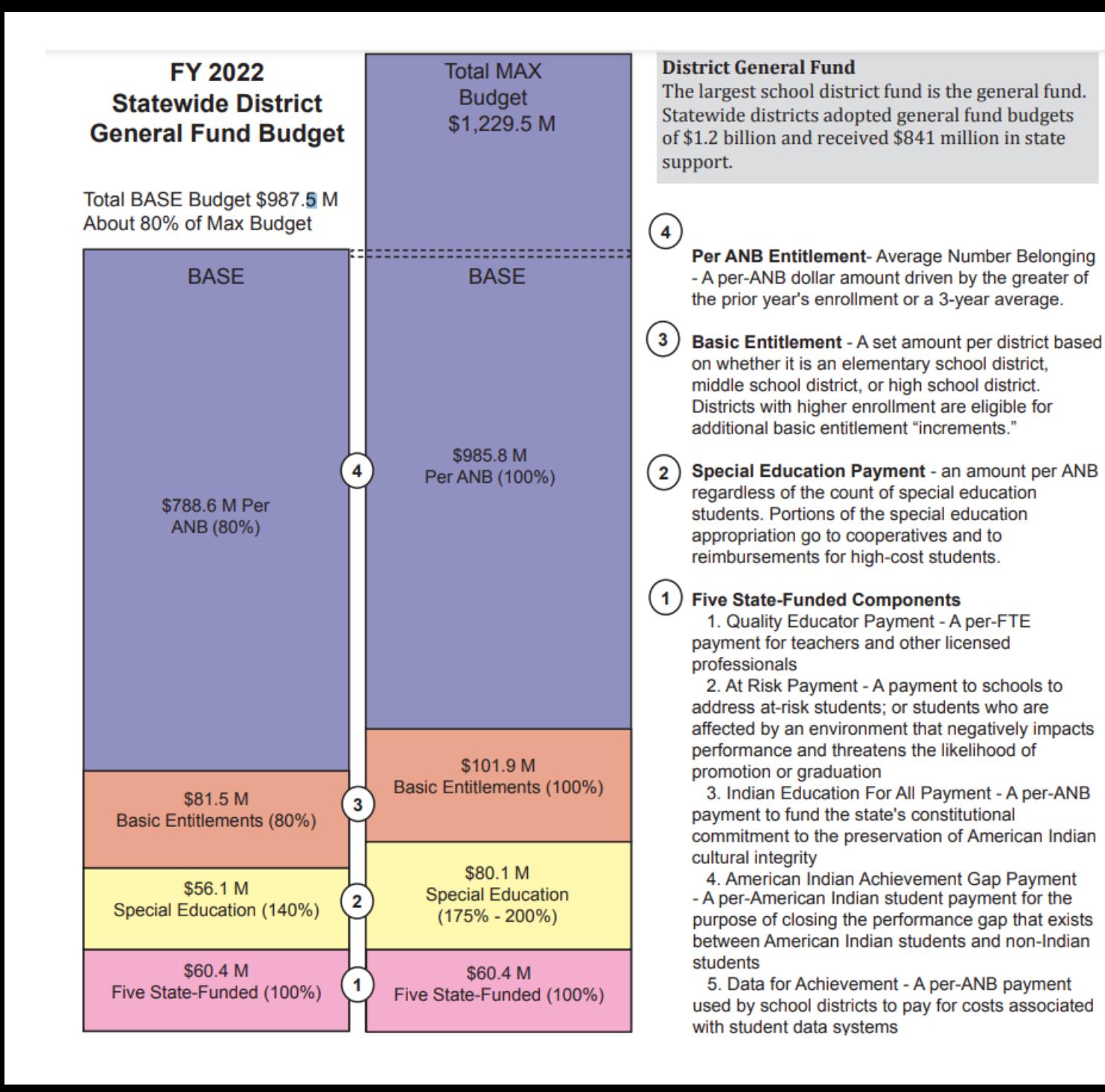

## **Concept of major importance:**

We have a **formula to establish a district's general fund budget limits** and a formula for how a district's adopted budget is funded.

#### FY 2022 Adopted budget \$1,195.7 M **About 97% of Max Budget**

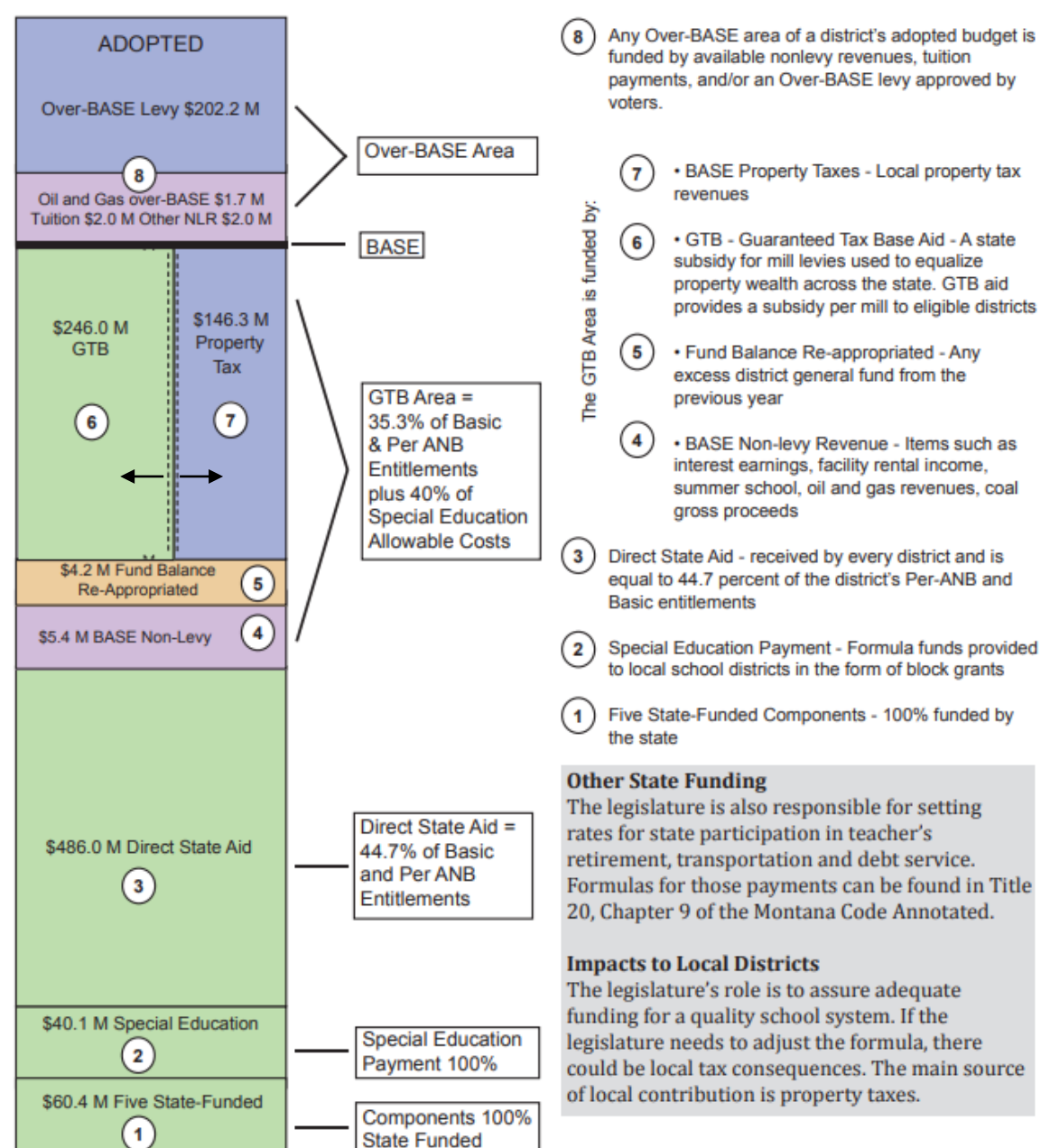

School district general fund adopted budgets are funded

with a blend of state and local revenues.

## **Concept of major importance:**

We have a formula to establish a district's general fund budget limits and a **formula for how a district's adopted budget is funded**.

## INTERACTIVE TOOL

Legislative staff created an interactive tool to allow legislators and the public to look at the school district general fund by district, rather than by the statewide totals shown on the slides above.

Data was compiled from the following sources, but this tool is primarily based on data from the Office of Public Instruction:

- Office of Public Instruction
- Department of Revenue
- Department of Administration

This presentation includes select screen shots to illustrate key points, but the interactive model tool can show similar breakdowns from statewide down to the local school districts.

#### **DISCLAIMER**

Due to the nature of these data, there are calculated fields in this dashboard. If you have questions or concerns, please contact the Legislative Fiscal Division.

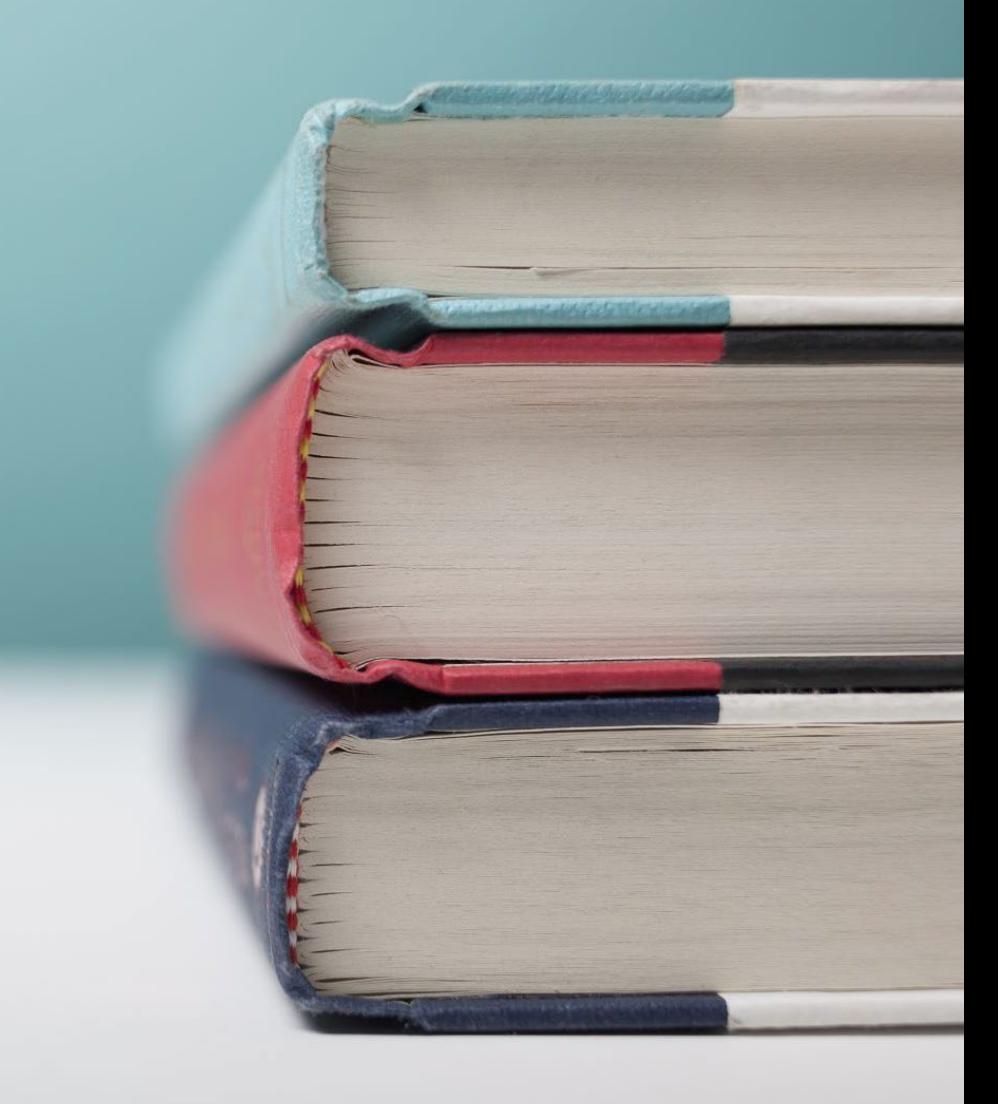

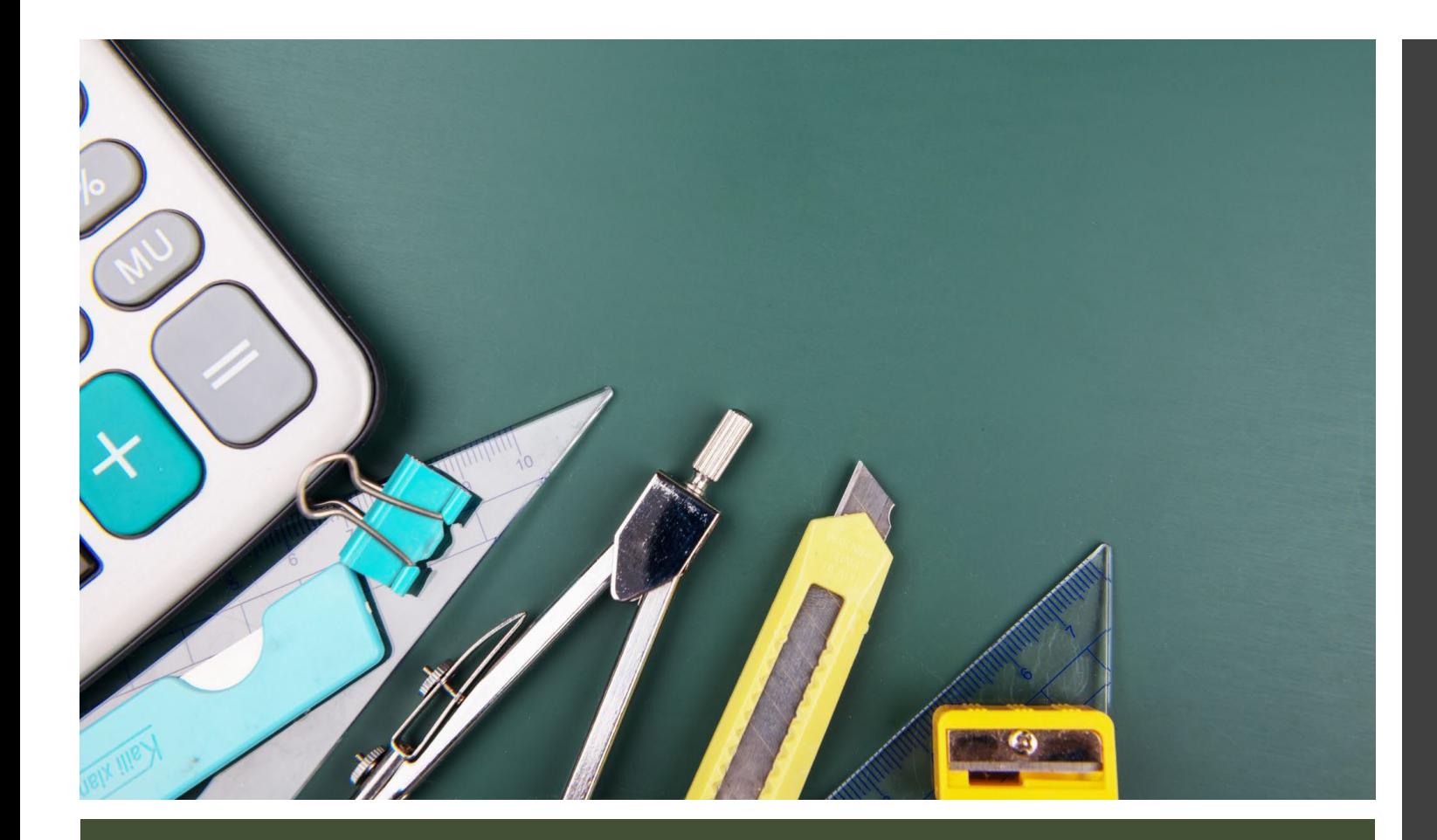

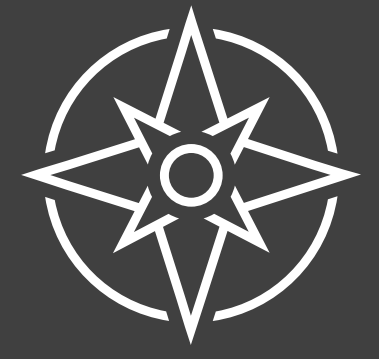

## GENERAL NAVIGATION

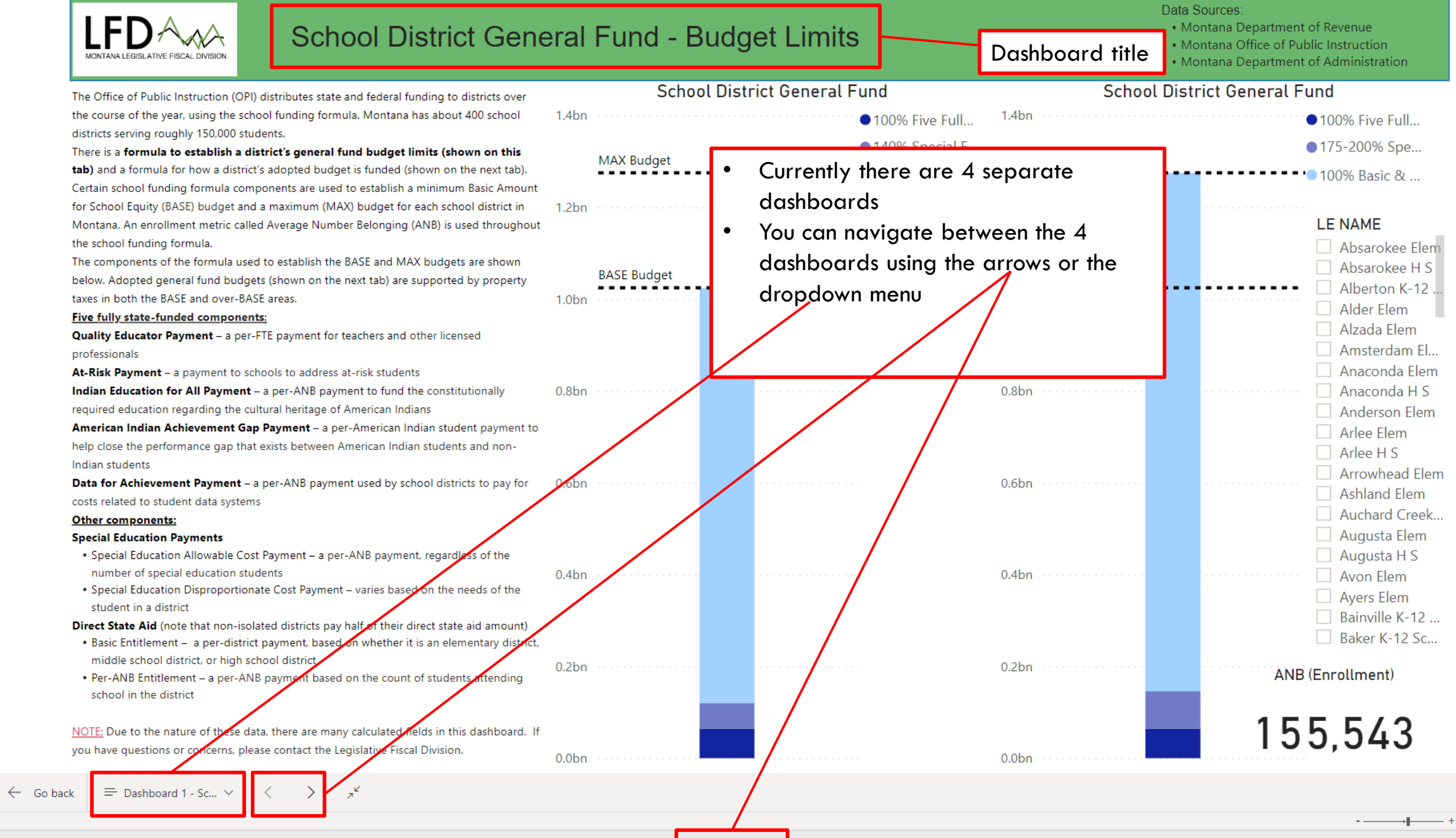

**Microsoft Power BI** 

 $\begin{picture}(160,20) \put(0,0){\line(1,0){155}} \put(150,0){\line(1,0){155}} \put(150,0){\line(1,0){155}} \put(150,0){\line(1,0){155}} \put(150,0){\line(1,0){155}} \put(150,0){\line(1,0){155}} \put(150,0){\line(1,0){155}} \put(150,0){\line(1,0){155}} \put(150,0){\line(1,0){155}} \put(150,0){\line(1,0){155}} \put(150,0){\$ 

 $135\%$  [1]

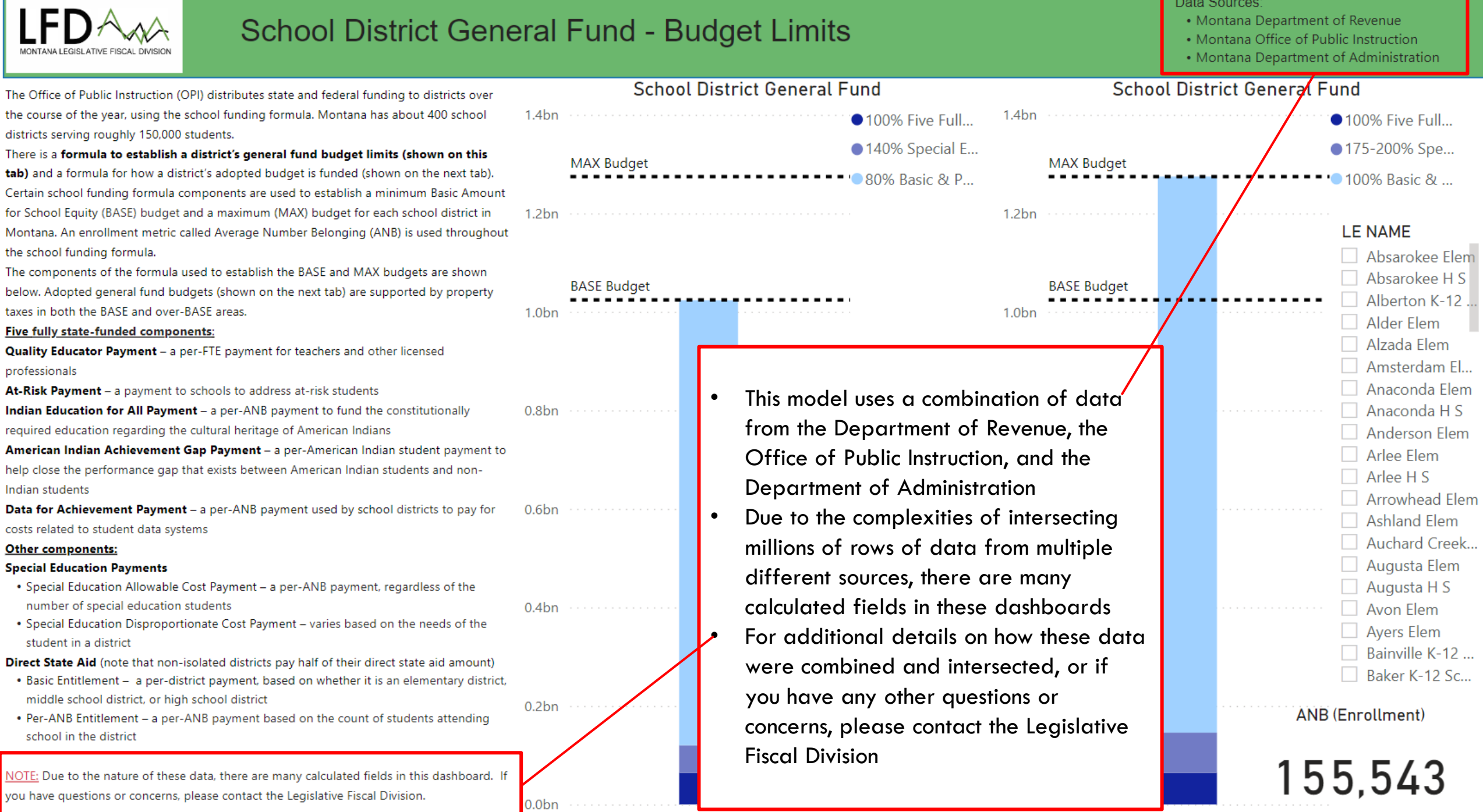

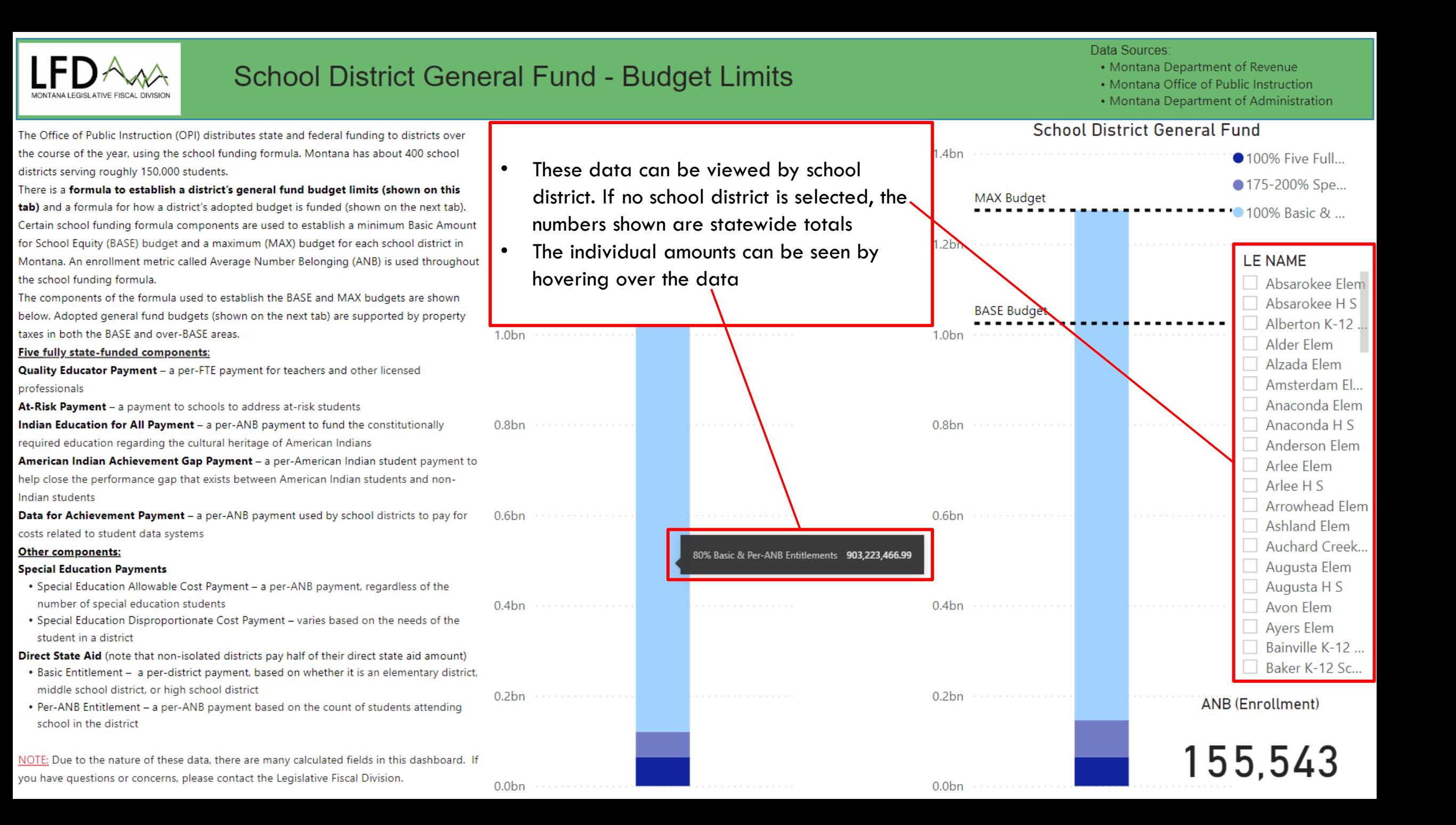

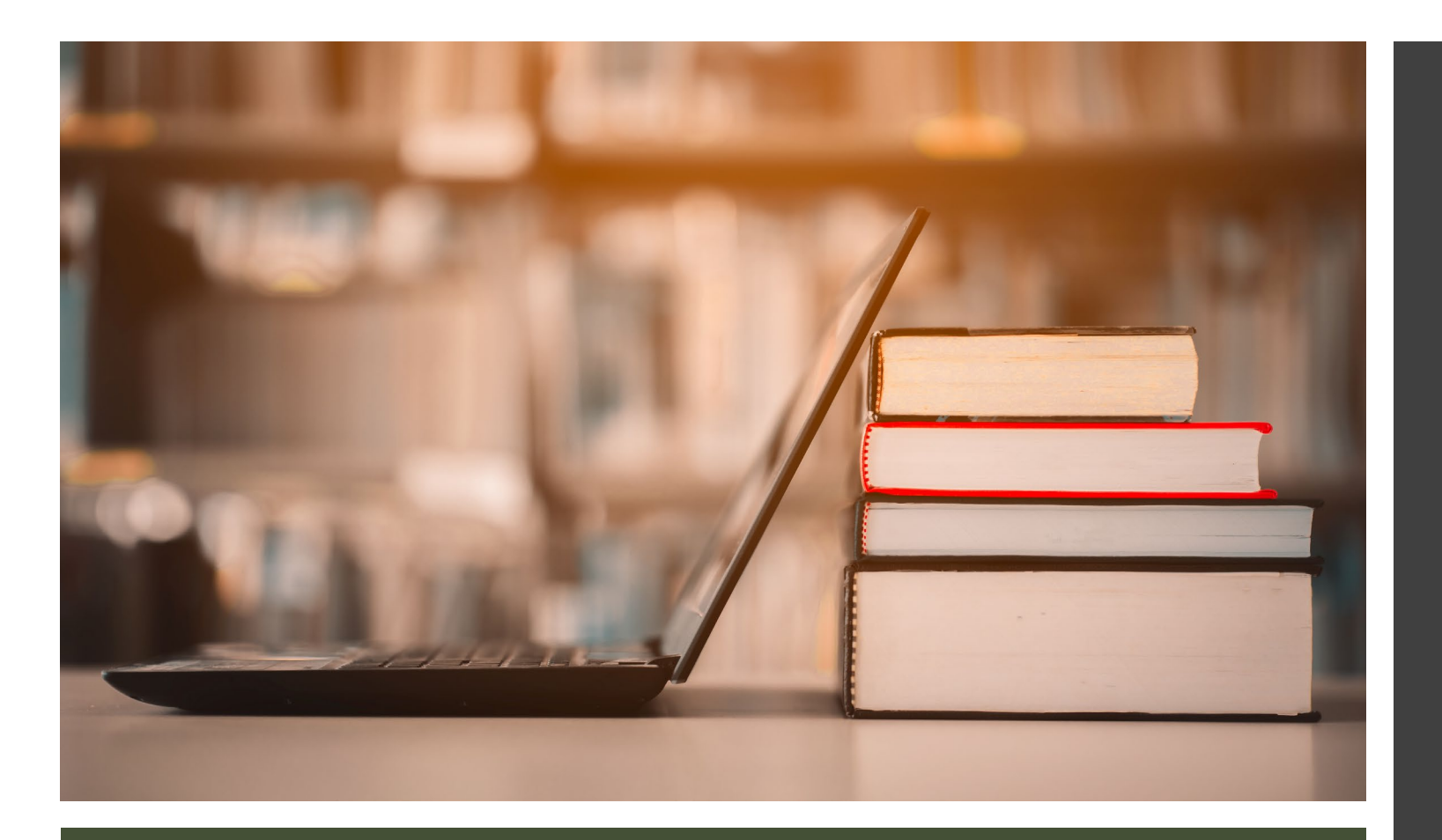

## DASHBOARDS

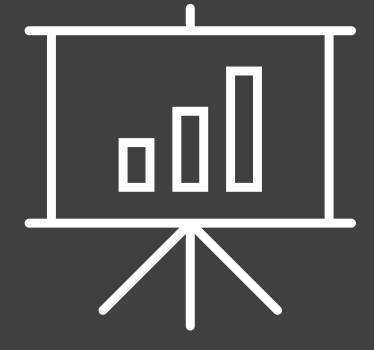

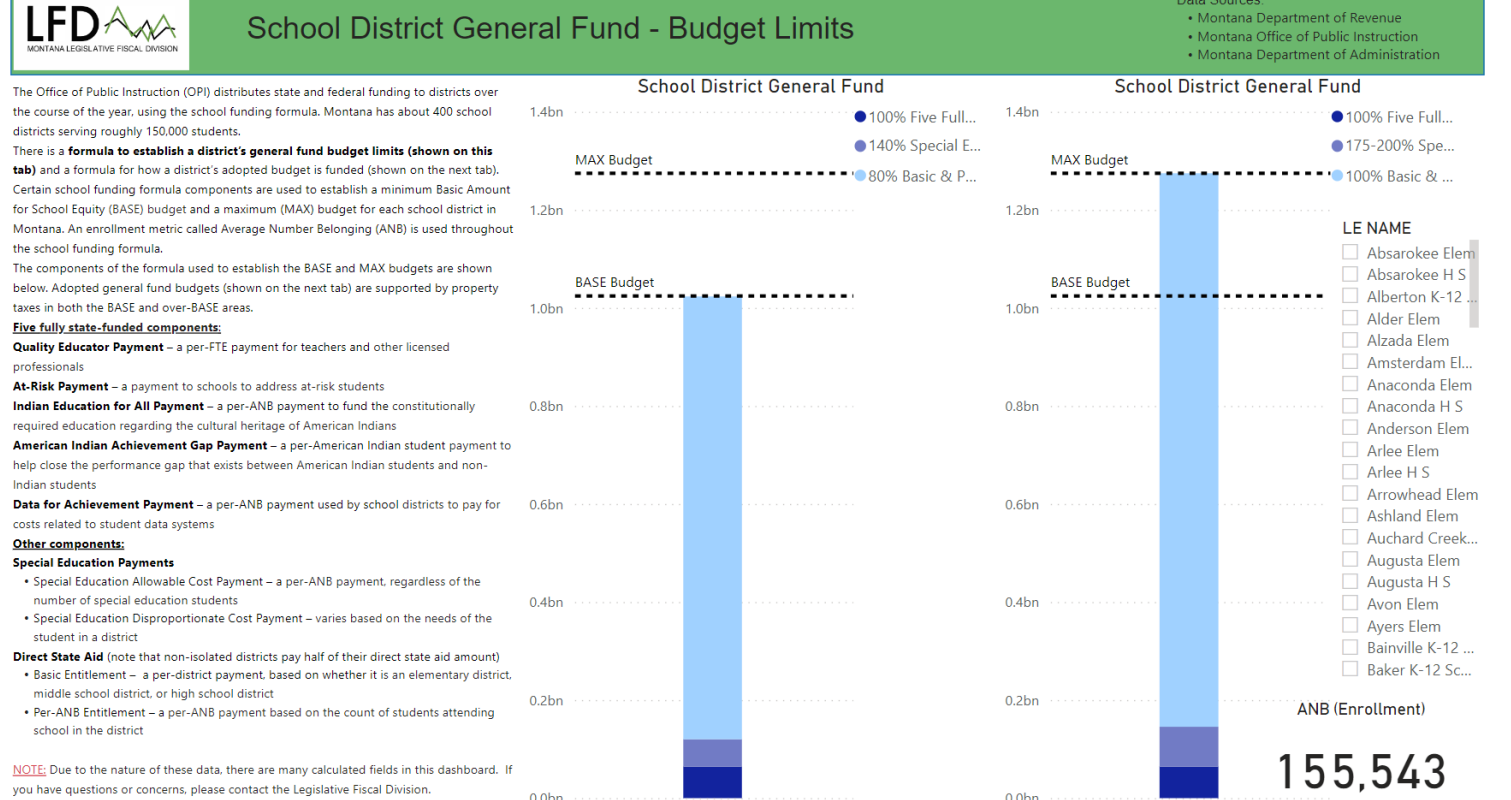

# **SCHOOL** DISTRICT GENERAL FUND – BUDGET LIMITS

## DASHBOARD 1

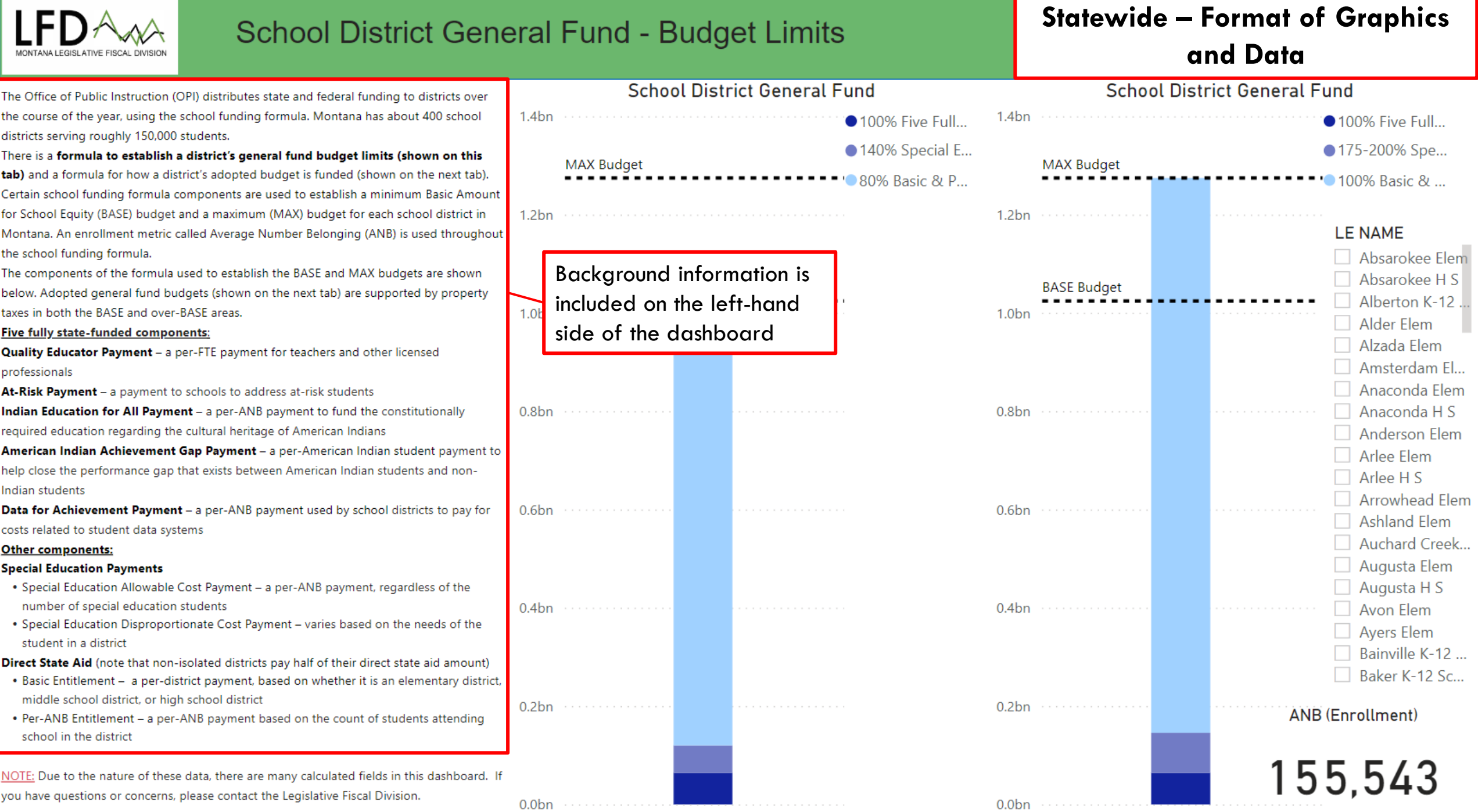

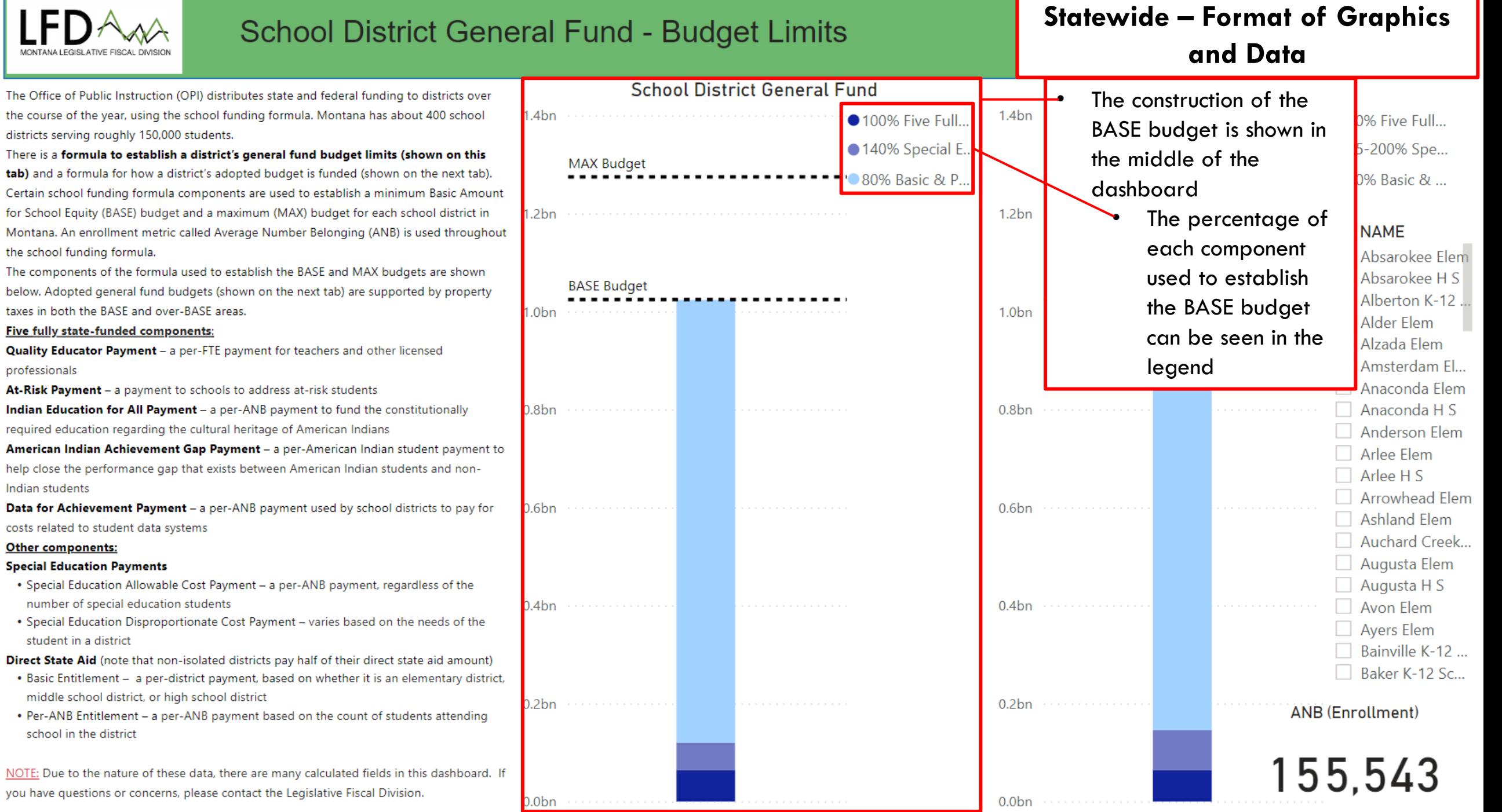

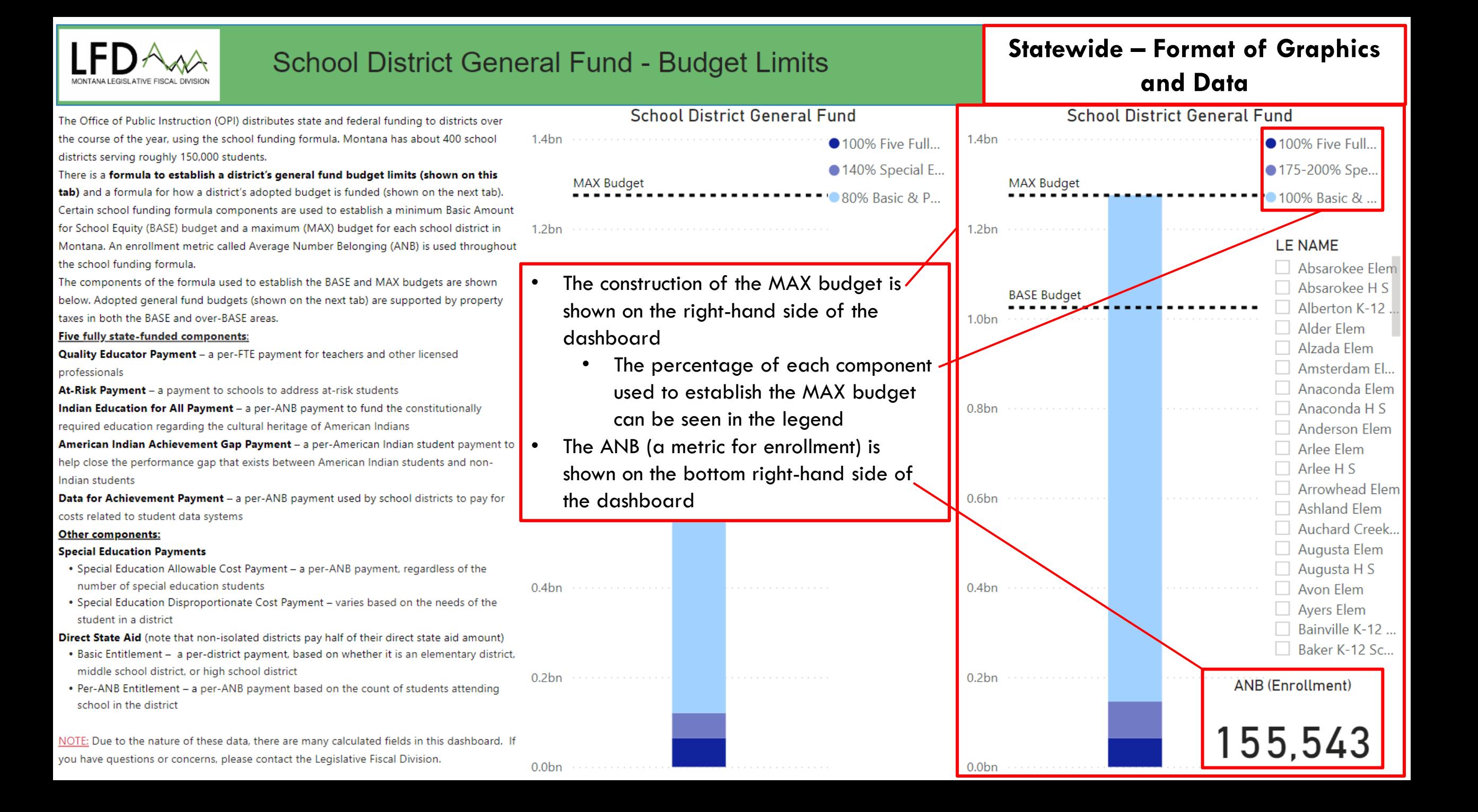

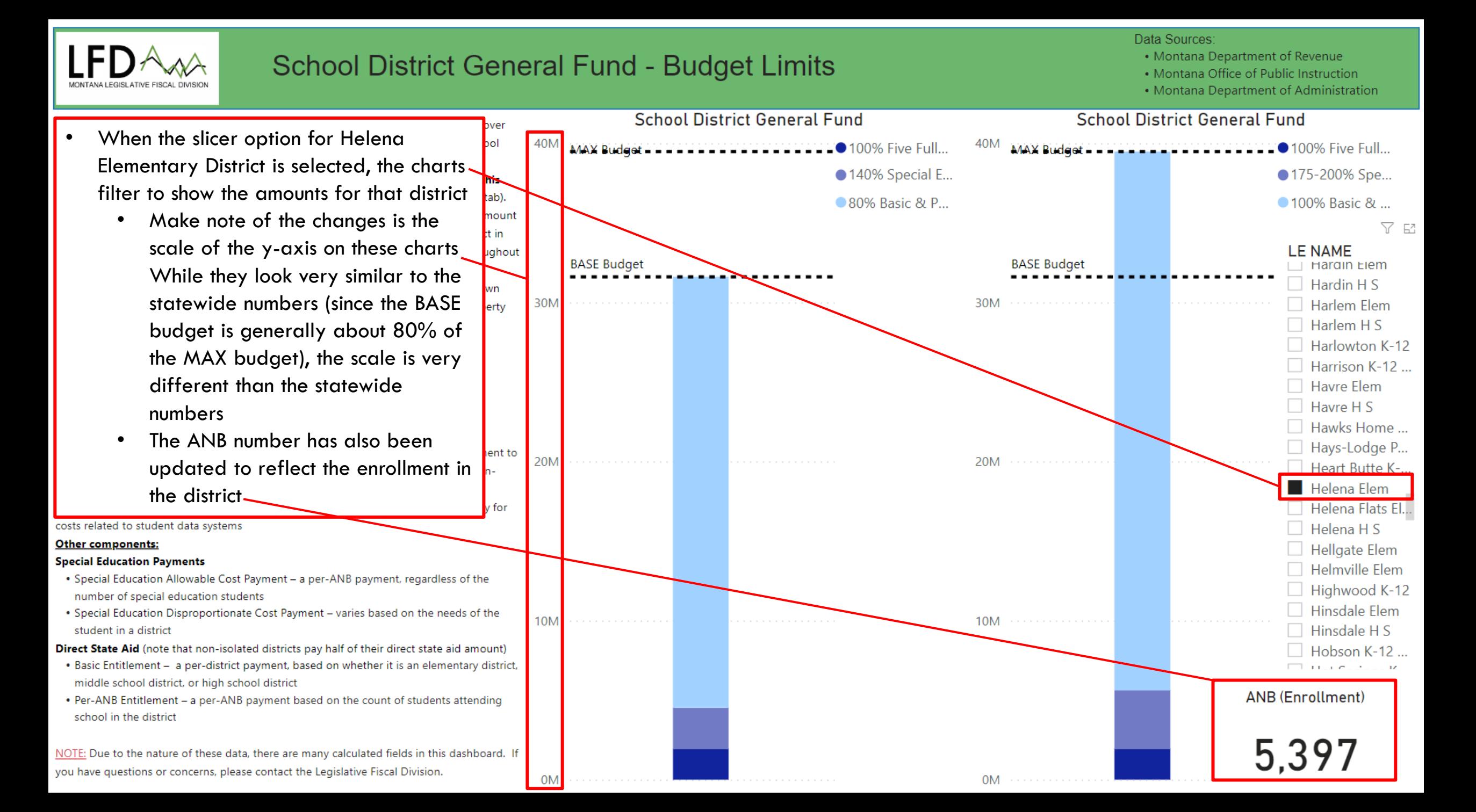

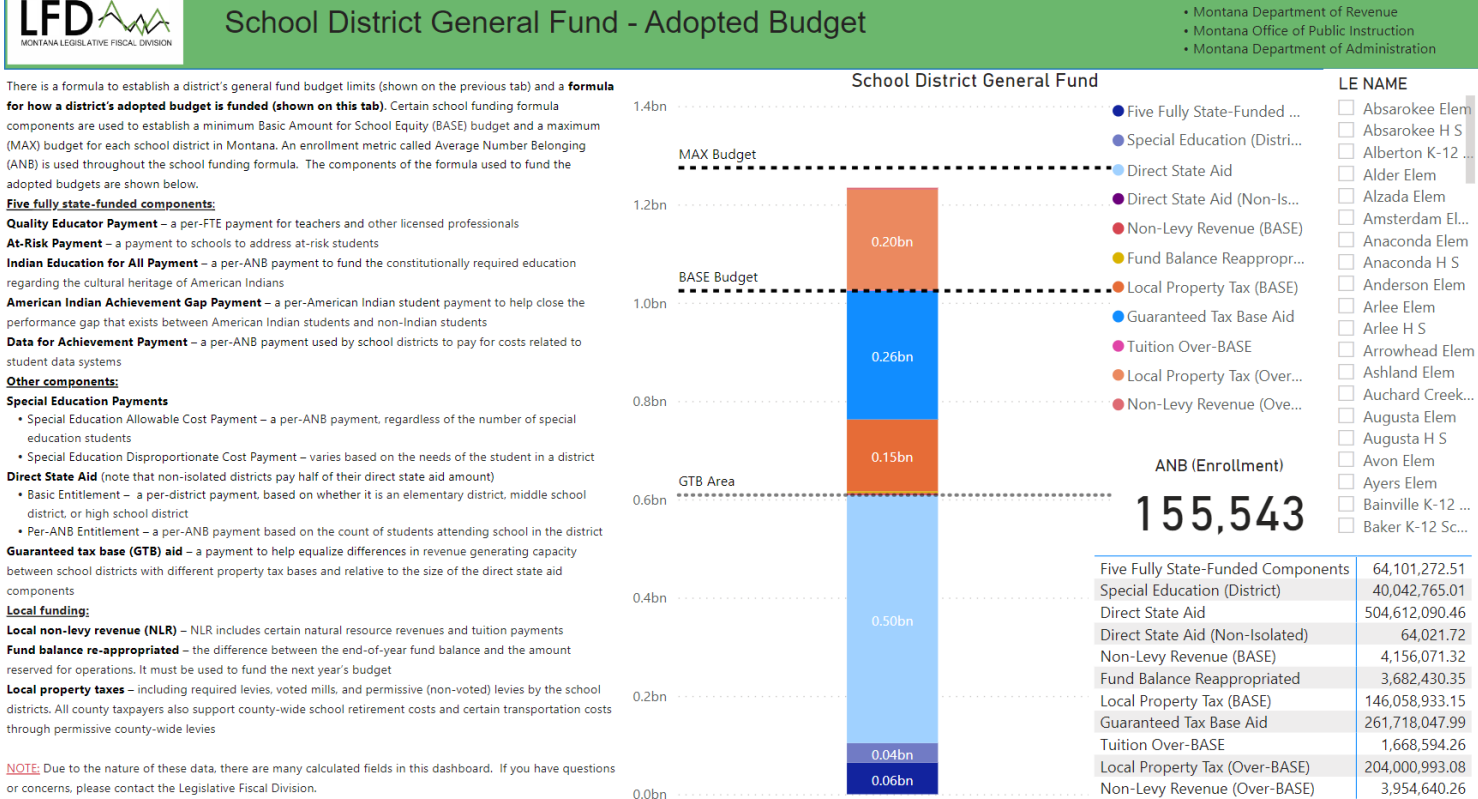

## DASHBOARD 2

**SCHOOL** DISTRICT **GENERAL** FUND – ADOPTED BUDGET

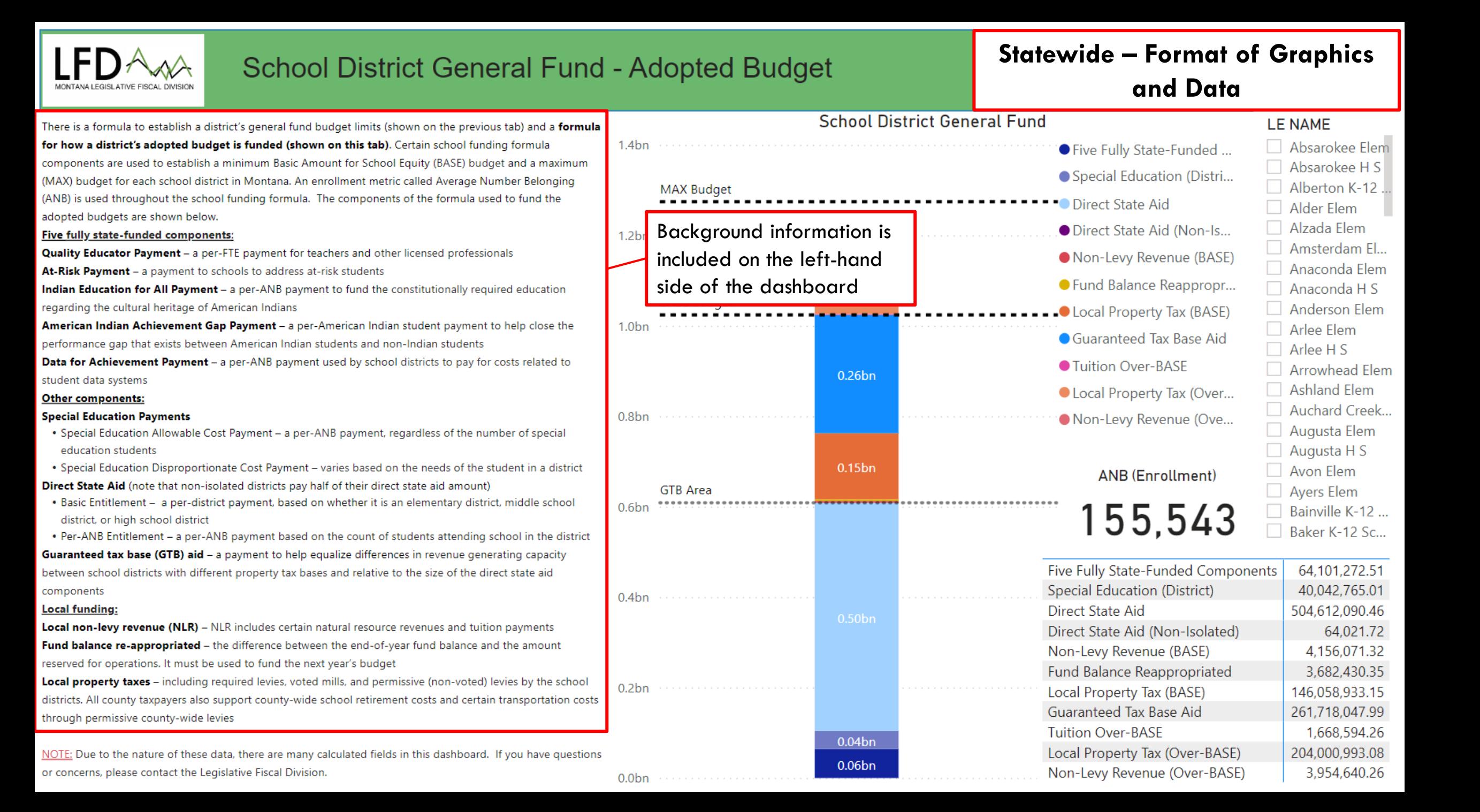

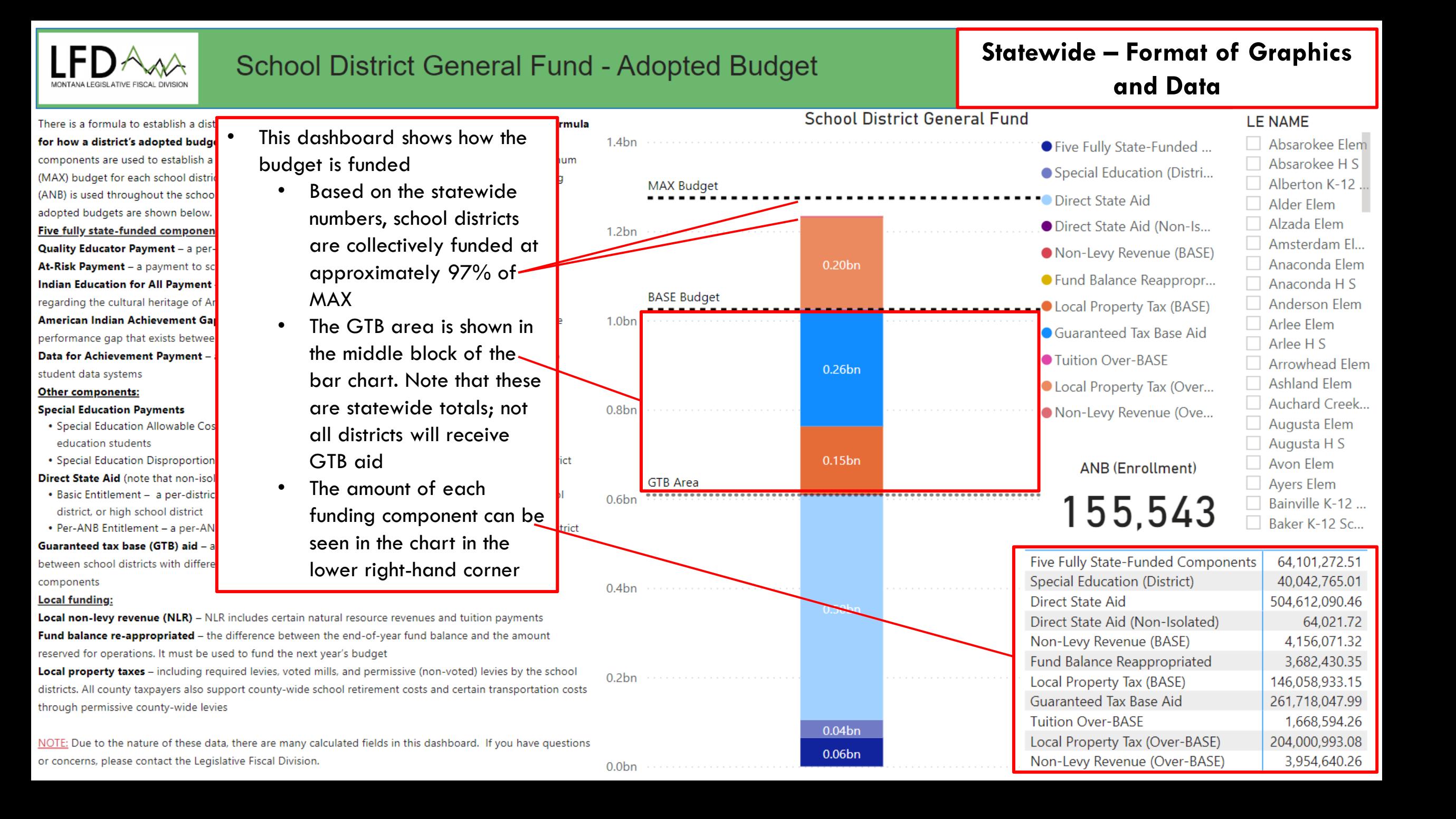

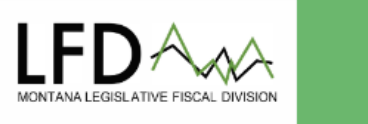

### **School District General Fund - Adopted Budget**

## **Example: Big Sky K-12 District**

Non-Levy Revenue (Over-BASE)

124.81

There is a formula to establish a dis for how a district's adopted budge components are used to establish a (MAX) budget for each school distri (ANB) is used throughout the schoo adopted budgets are shown below. Five fully state-funded componen Quality Educator Payment - a per-At-Risk Payment - a payment to so **Indian Education for All Payment** regarding the cultural heritage of Ar American Indian Achievement Gaj performance gap that exists betwee Data for Achievement Payment student data systems

#### **Other components:**

#### **Special Education Payments**

- Special Education Allowable Cos education students
- Special Education Disproportion Direct State Aid (note that non-iso
- Basic Entitlement a per-distric district, or high school district

#### • Per-ANB Entitlement - a per-AN Guaranteed tax base (GTB) aid - a

between school districts with differe components

**Local funding:** 

Local non-levy revenue (NLR) - NLR includes certain natural resource revenues and tuition payments Fund balance re-appropriated - the difference between the end-of-year fund balance and the amount reserved for operations. It must be used to fund the next year's budget

Local property taxes - including required levies, voted mills, and permissive (non-voted) levies by the school districts. All county taxpayers also support county-wide school retirement costs and certain transportation costs through permissive county-wide levies

for that district

y-axis on these charts

Big Sky K-12 District is

The GTB area is filled

property taxes and a

small amount of fund.

state GTB aid

primarily with local

NOTE: Due to the nature of these data, there are many calculated fields in this dashboard. If you have questions or concerns, please contact the Legislative Fiscal Division.

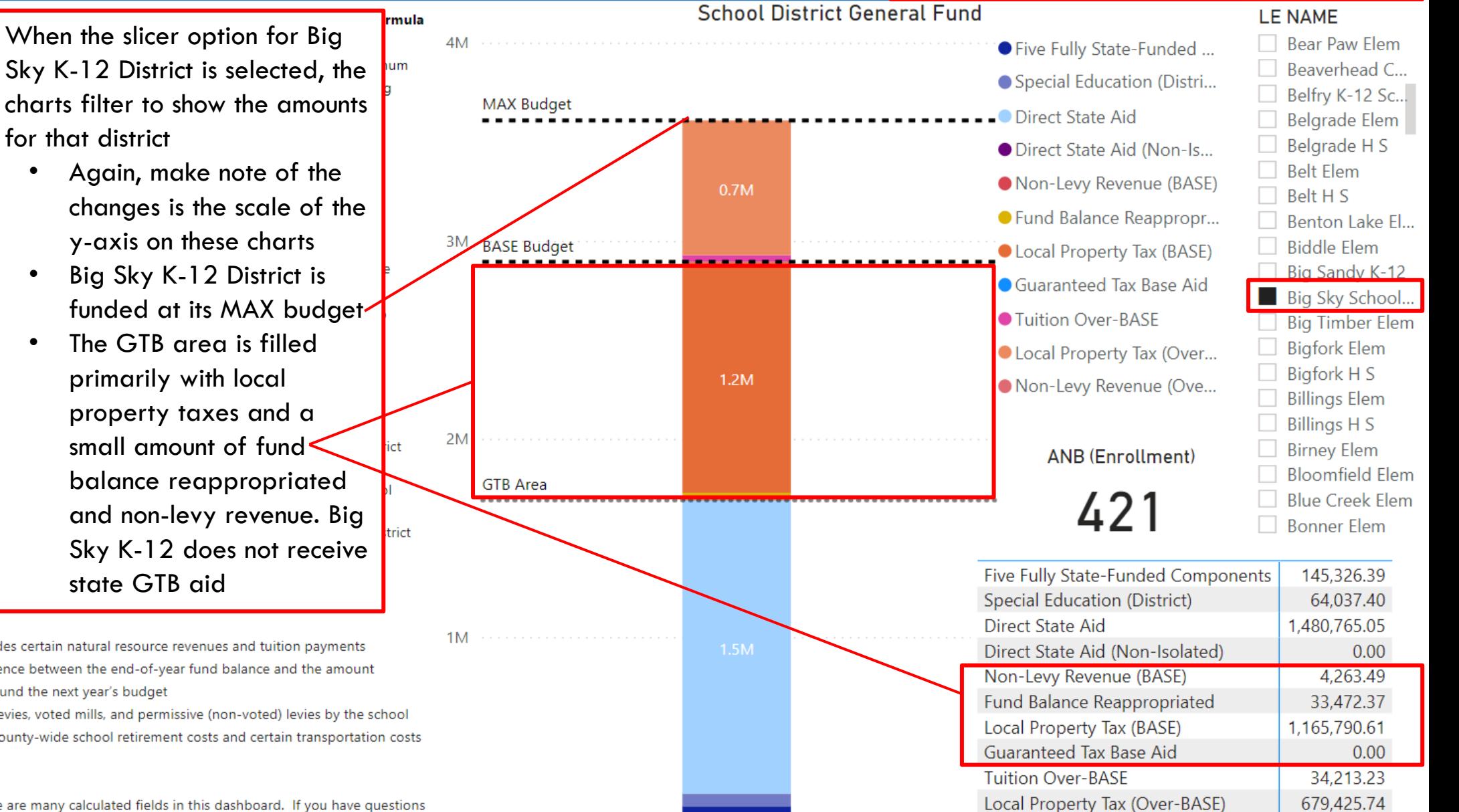

 $0.1M$ 

OМ

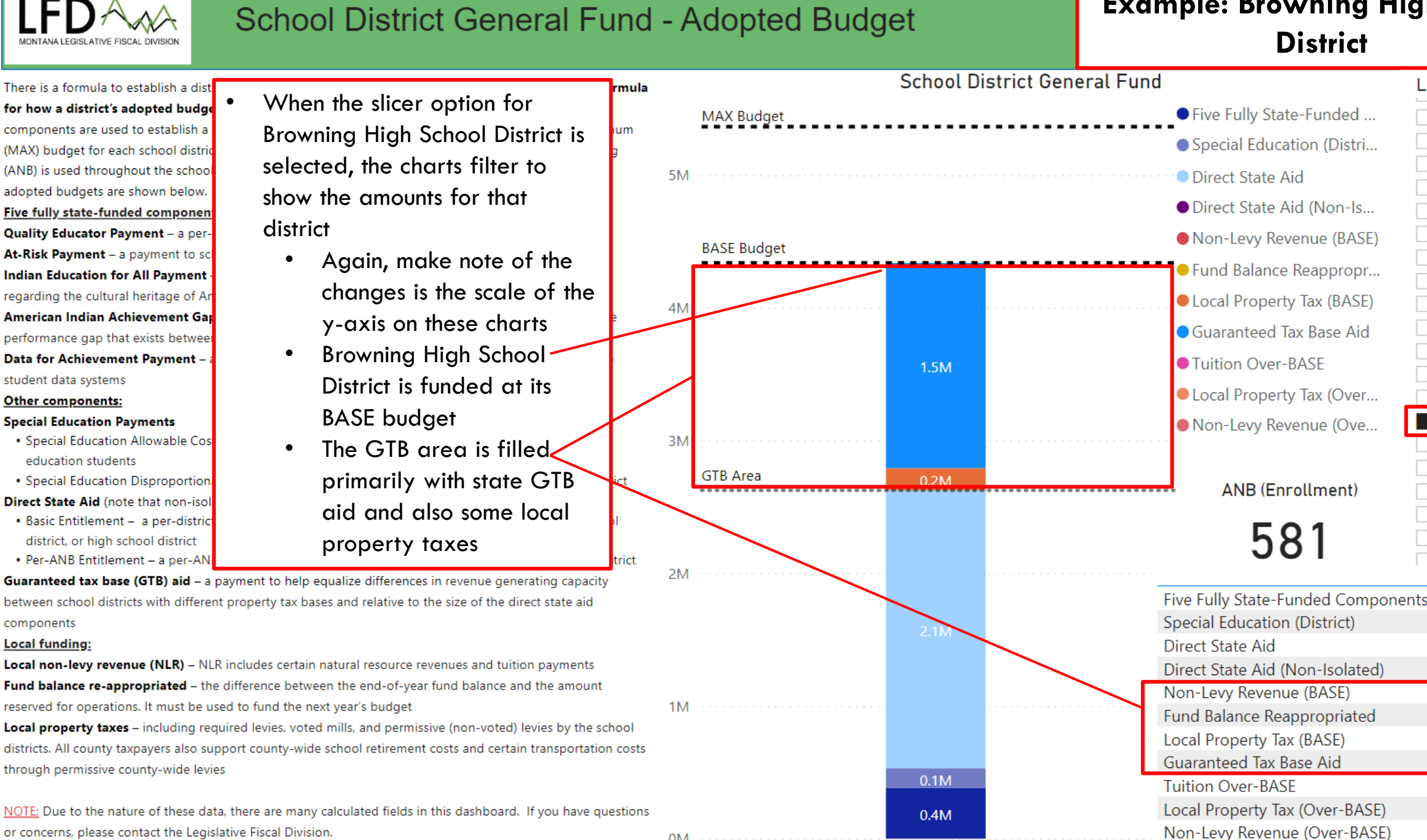

## **Example: Browning High School District**

**LE NAME** 

**DOMINICA LIGHT** 

**Boulder Flem** 

Box Elder Elem.

Box Elder H S

**Bozeman Elem** 

 $\Box$  Bozeman H S

□ Broadus Elem

 $\Box$  Broadview H S

**Brockton Flem** 

**Brorson Flem** 

**Browning Flem** 

Canvon Creek...

Cardwell Elem

Carter County

381.772.85

148,633.96

167.407.64

1,546,049.33

 $0.00$ 

 $0.00$ 

 $0.00$ 

 $0.00$ 

 $0.00$ 

 $0.00$ 

2,094,446.21

 $\Box$  Brockton H S

Browning H S

Butte H S

 $\Box$  Bynum Elem

**Butte Elem** 

 $\Box$  Bridger K-12 S...

**Broadview Elem** 

or concerns, please contact the Legislative Fiscal Division.

0M

#### **Example: Birney Elementary School District General Fund - Adopted Budget District School District General Fund LE NAME** There is a formula to esta mula When the slicer option for Birney  $\Box$  Belt Elem for how a district's adop 140K ● Five Fully State-Funded ... Elementary District is selected, the  $\Box$  Belt H S components are used to Special Education (Distri... Benton Lake El... (MAX) budget for each so charts filter to show the amounts for (ANB) is used throughout  $\Box$  Biddle Flem • Direct State Aid that district **MAX Budget** adopted budgets are sho Big Sandy K-12 Direct State Aid (Non-Is... **Five fully state-funded** 120K Again, make note of the  $\Box$  Big Sky School... **Quality Educator Payme** Non-Levy Revenue (BASE)  $\Box$  Big Timber Elem changes is the scale of the y-At-Risk Payment - a pay  $\Box$  Bigfork Elem ● Fund Balance Reappropr... **Indian Education for All** axis on these charts  $\Box$  Bigfork H S regarding the cultural her C Local Property Tax (BASE)  $6K$ **BASE Budget**  $\Box$  Billings Elem **Birney Elementary District is** American Indian Achiev 100K Guaranteed Tax Base Aid  $\Box$  Billings H S performance gap that exi funded between its BASE and **Birney Elem Data for Achievement P** ● Tuition Over-BASE **MAX** budgets  $21K$ student data systems **Bloomfield Elem** CLocal Property Tax (Over... Other components: □ Blue Creek Flem The GTB area is filled about **Special Education Payme** Non-Levy Revenue (Ove... **Bonner Flem** halfway with non-levy revenue, · Special Education All **6K** Boulder Elem education students fund balance reappropriated, □ Box Elder Elem • Special Education Dis **ANB (Enrollment)**  $\Box$  Box Flder H S **Direct State Aid (note th** and local property taxes. State  $7K$ **GTB Area** • Basic Entitlement - a **Bozeman Elem**

 $10K$ 

Bozeman H S

9,702.97

1,372.23

 $0.00$ 

 $0.00$ 

3.66

48.898.13

6,832.41

5,266.23

6,205.67

21,042.84

5,996.34

Five Fully State-Funded Components

**Special Education (District)** 

Non-Levy Revenue (BASE)

Local Property Tax (BASE)

Guaranteed Tax Base Aid

**Tuition Over-BASE** 

Direct State Aid (Non-Isolated)

Fund Balance Reappropriated

Local Property Tax (Over-BASE)

Non-Levy Revenue (Over-BASE)

Direct State Aid

district, or high schoo • Per-ANB Entitlement Guaranteed tax base (G)

between school districts with different property tax bases and relative to the size of the direct state aid components

#### **Local funding:**

Local non-levy revenue (NLR) - NLR includes certain natural resource revenues and tuition payments Fund balance re-appropriated - the difference between the end-of-year fund balance and the amount reserved for operations. It must be used to fund the next year's budget

Local property taxes - including required levies, voted mills, and permissive (non-voted) levies by the school districts. All county taxpayers also support county-wide school retirement costs and certain transportation costs through permissive county-wide levies

of the GTB area

GTB aid fills up the remainder

rict

40K

**20K** 

0K

NOTE: Due to the nature of these data, there are many calculated fields in this dashboard. If you have questions or concerns, please contact the Legislative Fiscal Division.

#### **Example: Colstrip High School School District General Fund - Adopted Budget District School District General Fund LE NAME** There is a formula to esta rmula When the slicer option for Colstrip Chotography for how a district's ado  $3.0<sub>N</sub>$ ● Five Fully State-Funded ... Choteau H S High School District is selected, the components are used to lum  $\Box$  Circle Elem Special Education (Distri... (MAX) budget for each s charts filter to show the amounts for  $\Box$  Circle H S (ANB) is used throughou **O** Direct State Aid  $\Box$  Clancy Elem that district adopted budgets are sho **ODirect State Aid (Non-Is...**  $\Box$  Cleveland Elem **Five fully state-funded** Again, make note of the  $0.61M$  $2.5M$ **Quality Educator Paym** Clinton Flem Non-Levy Revenue (BASE) changes is the scale of the y-At-Risk Payment - a pa Cohagen Elem ● Fund Balance Reappropr... **Indian Education for All** □ Colstrip Elem axis on these charts regarding the cultural he Clocal Property Tax (BASE) Colstrip H S Colstrip High School District is **American Indian Achiev** Columbia Falls.. Guaranteed Tax Base Aid performance gap that ex funded above its MAX budget Columbia Falls... 2.0M **Data for Achievement** ● Tuition Over-BASE Columbus Elem The GTB area is filled almost student data systems **MAX** Budget **OLocal Property Tax (Over...** 0.76M  $\Box$  Columbus H S **Other components:** entirely with non-levy revenue **Special Education Paym** Conrad Elem Non-Levy Revenue (Ove... · Special Education Allowabie Cost Fayment - a per-Alvo payment, regardless of the number  $\Box$  Conrad H S education students Cooke City Elem 1.5M BASE Budget • Special Education Disproportionate Cost Payment - varies based on the needs of the student in a dittrict **ANB (Enrollment)**

 $1\text{D}$ <sub>N</sub>

Direct State Aid (note that non-isolated districts pay half of their direct state aid amount) . Basic Entitlement - a per-district payment, based on whether it is an elementary district, middle school district, or high school district

• Per-ANB Entitlement – a per-ANB payment based on the count of students attending school in the district Guaranteed tax base (GTB) aid - a payment to help equalize differences in revenue generating capacity between school districts with different property tax bases and relative to the size of the direct state aid components

#### **Local funding:**

Local non-levy revenue (NLR) - NLR includes certain natural resource revenues and tuition payments Fund balance re-appropriated - the difference between the end-of-year fund balance and the amount reserved for operations. It must be used to fund the next year's budget

Local property taxes - including required levies, voted mills, and permissive (non-voted) levies by the school districts. All county taxpayers also support county-wide school retirement costs and certain transportation costs through permissive county-wide levies

NOTE: Due to the nature of these data, there are many calculated fields in this dashboard. If you have questions or concerns, please contact the Legislative Fiscal Division.

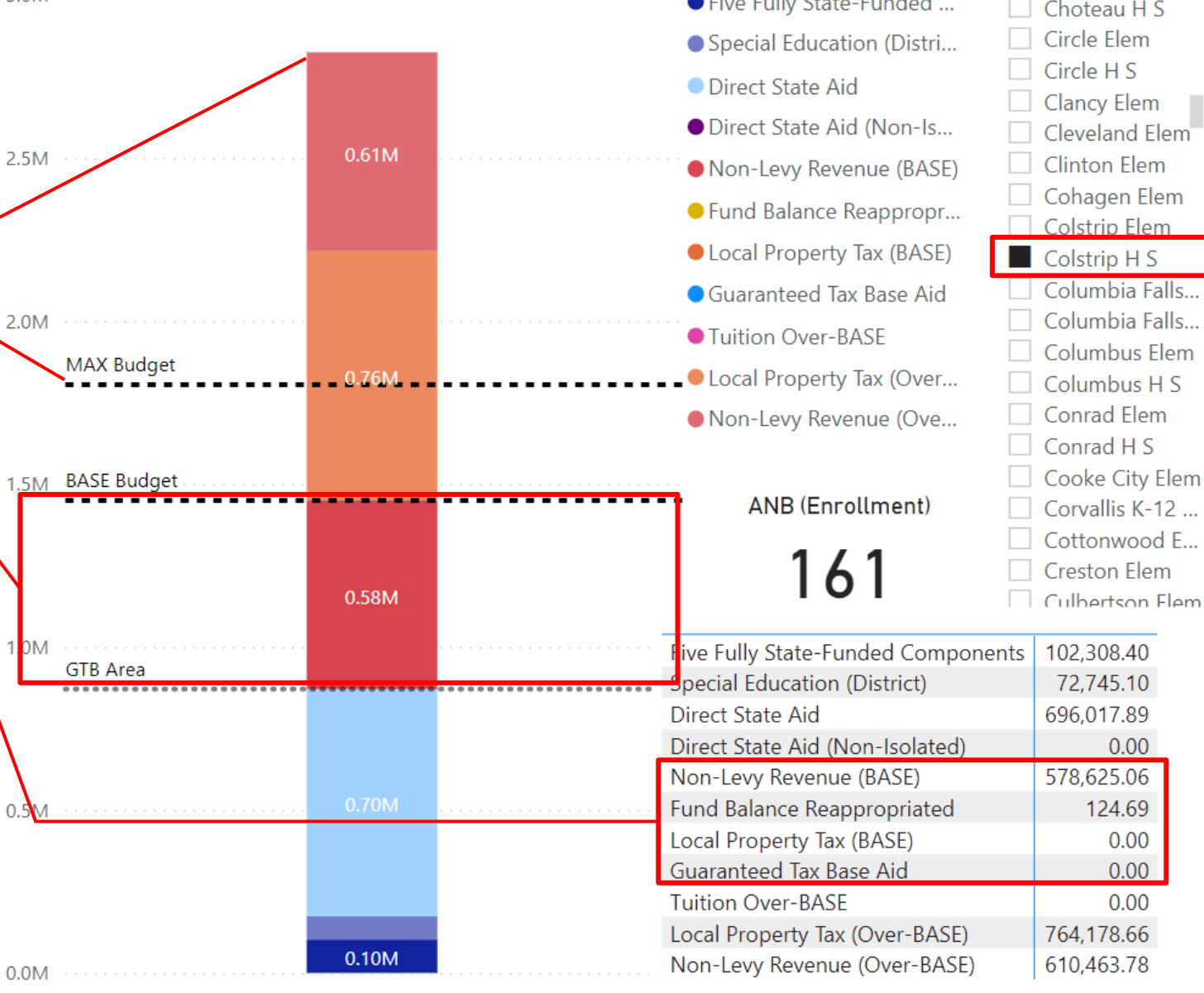

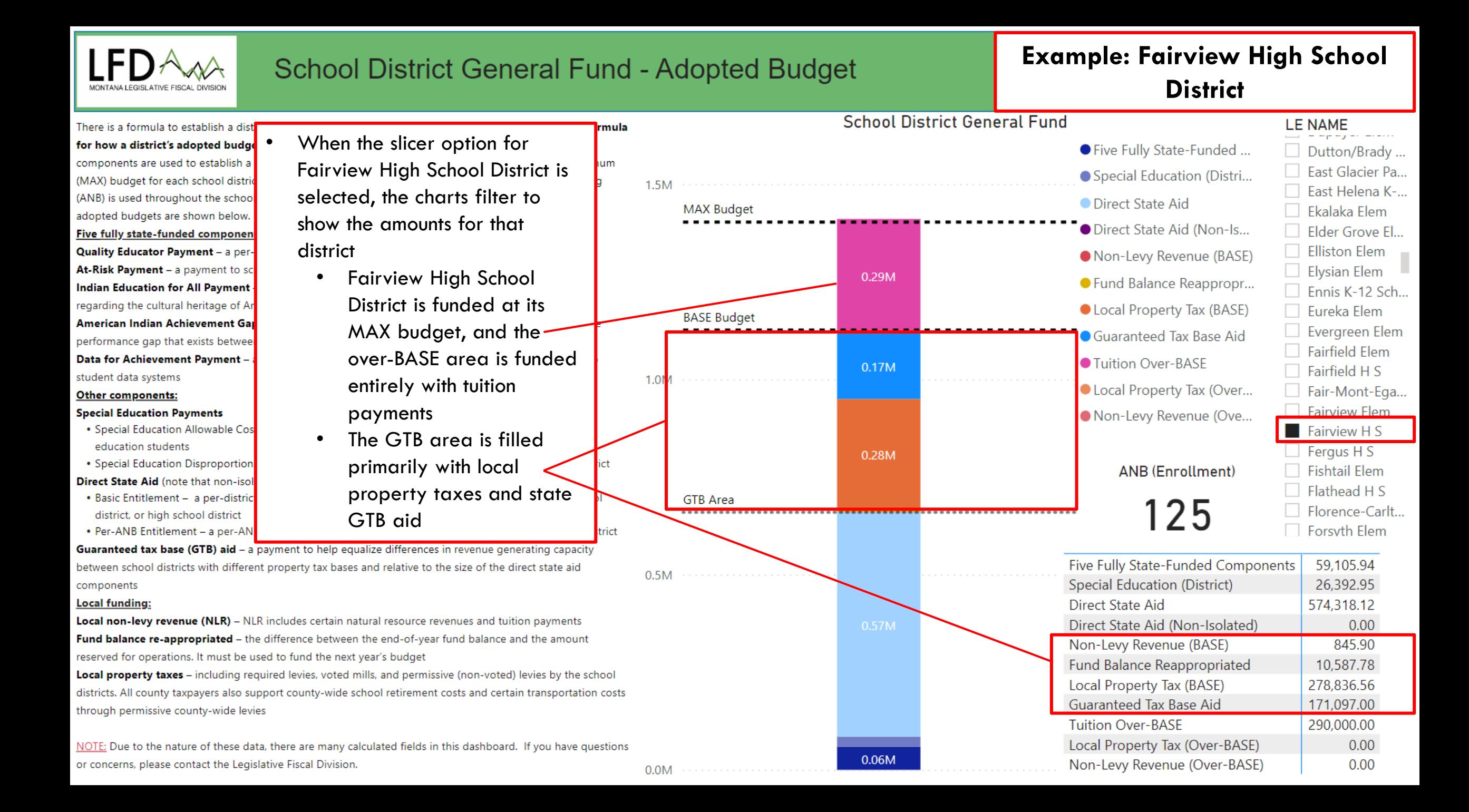

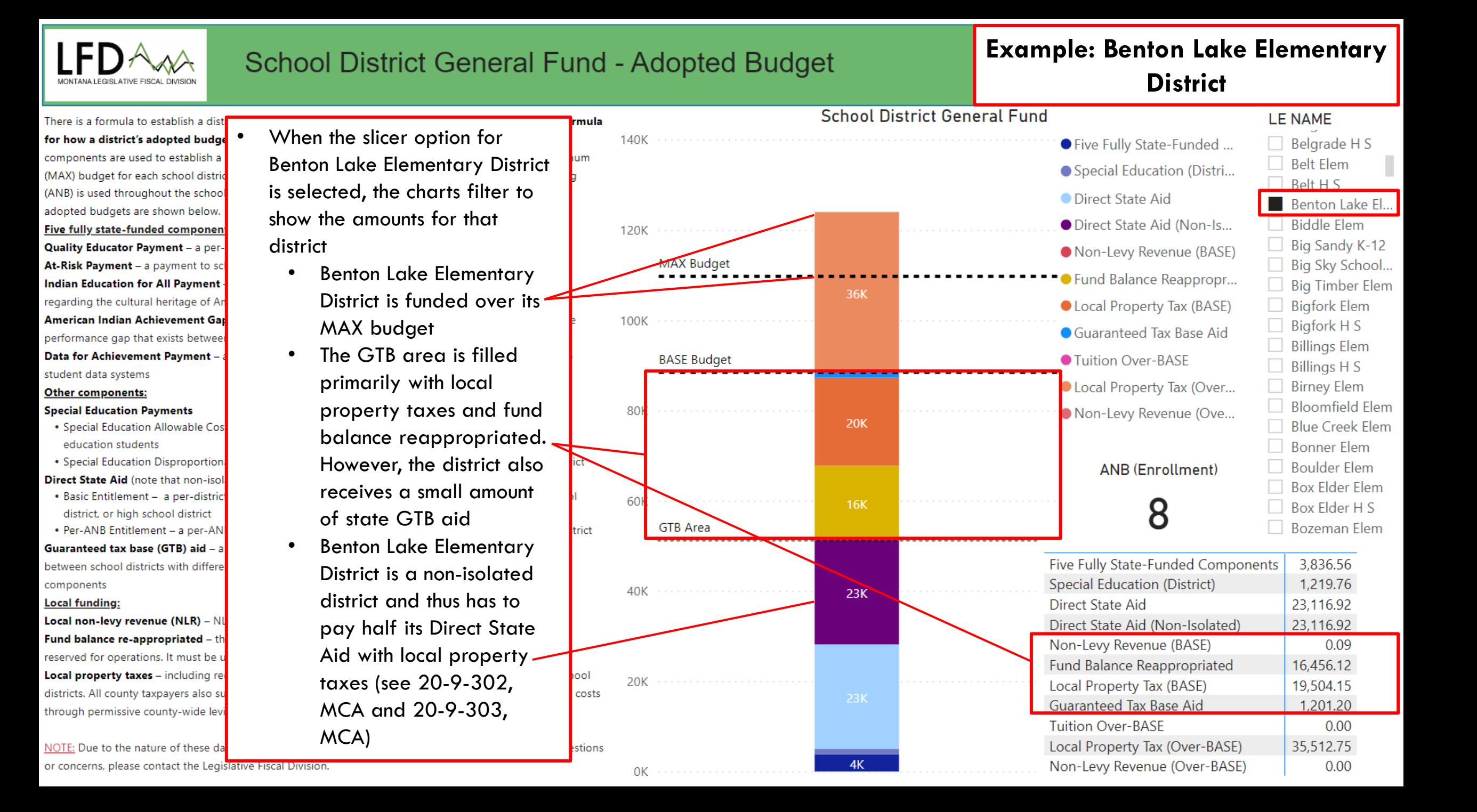

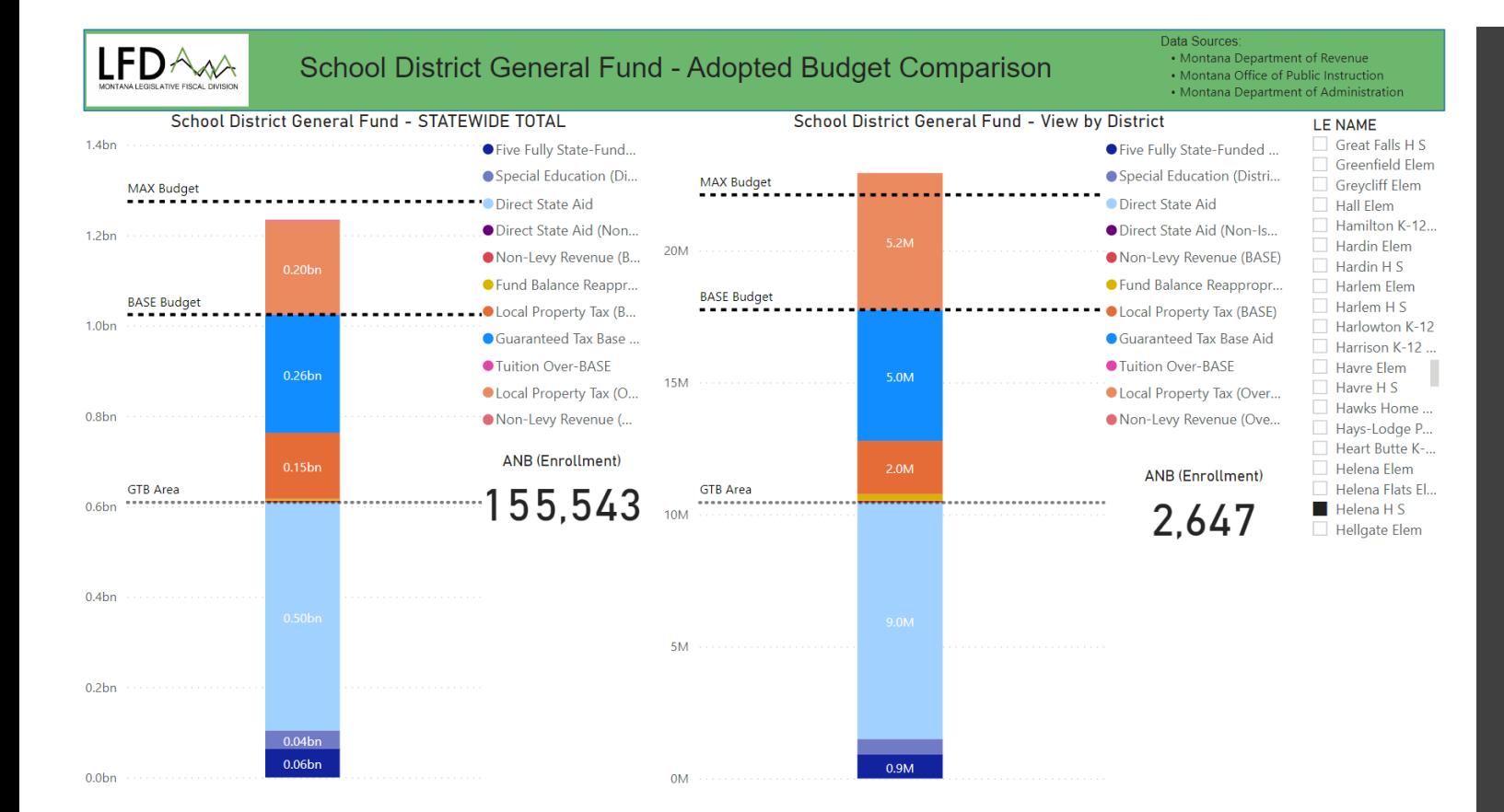

## DASHBOARD 3

**SCHOOL** DISTRICT GENERAL FUND – ADOPTED BUDGET **COMPARISON** 

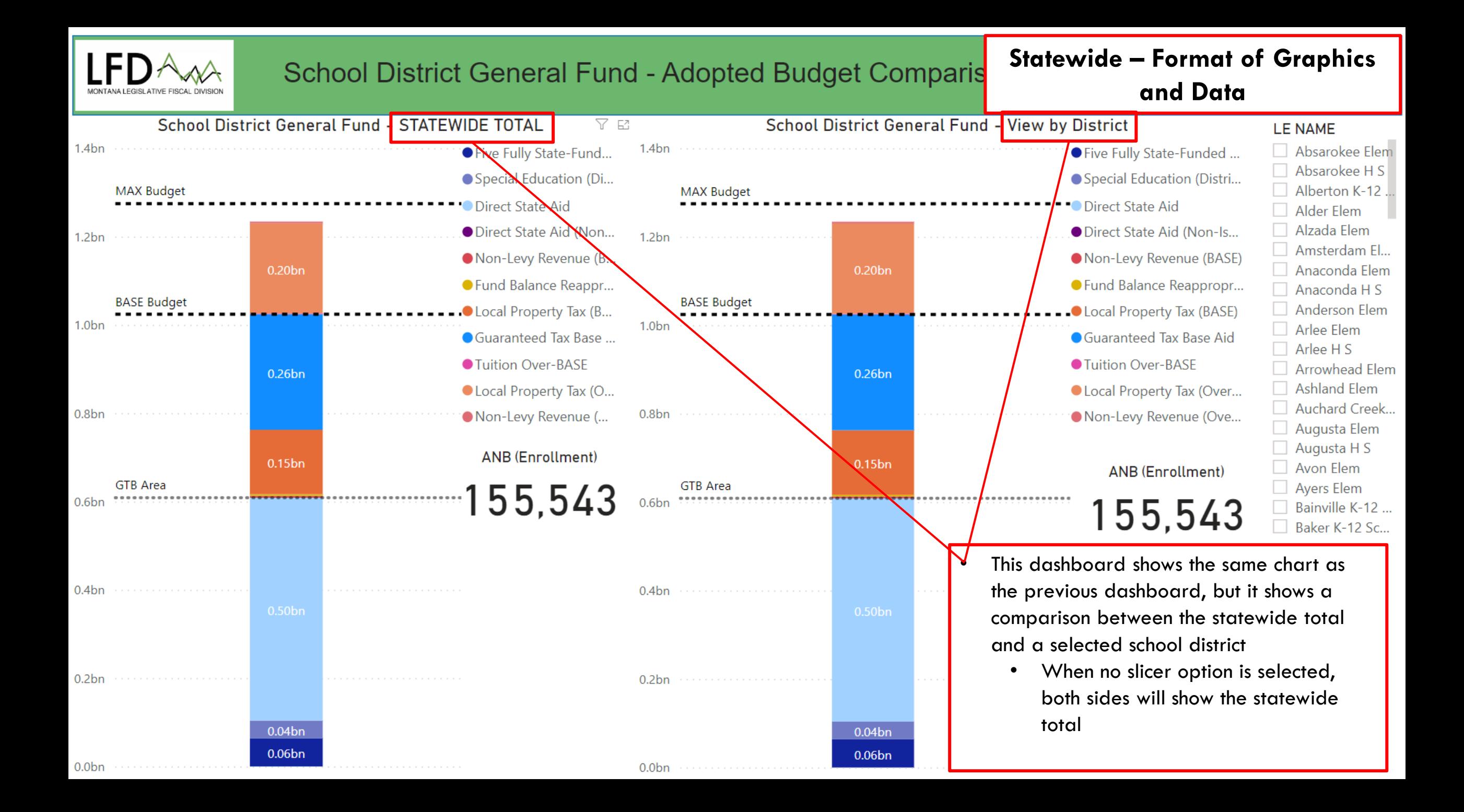

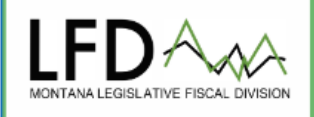

## School District General Fund - Adopted Budget Comparison

#### **Data Sources**

- Montana Department of Revenue
- Montana Office of Public Instruction
- Montana Department of Administration

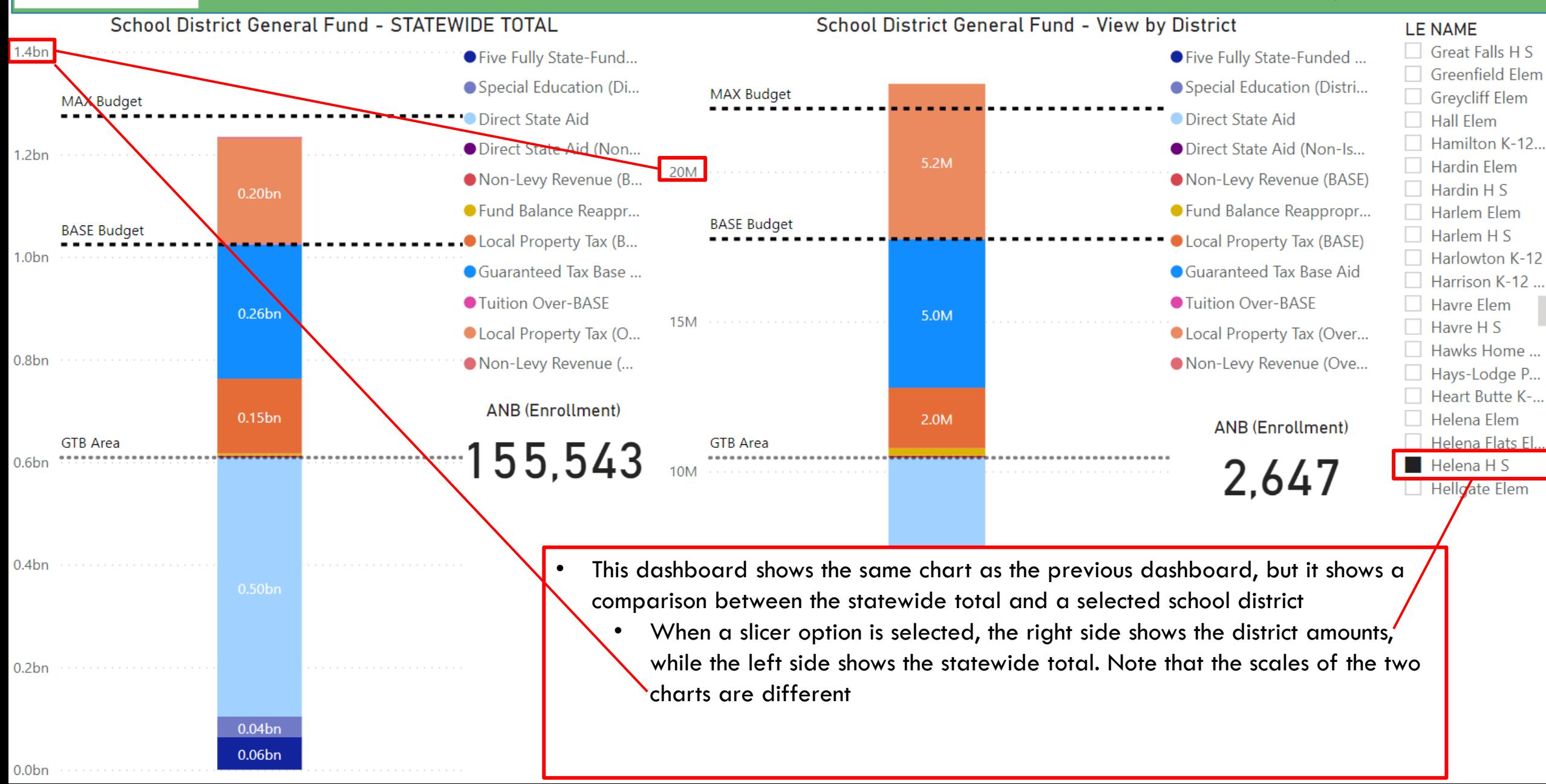

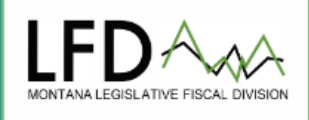

## School District General Fund - Adopted Budget Comparison

#### **Data Sources**

- Montana Department of Revenue
- Montana Office of Public Instruction
- Montana Department of Administration

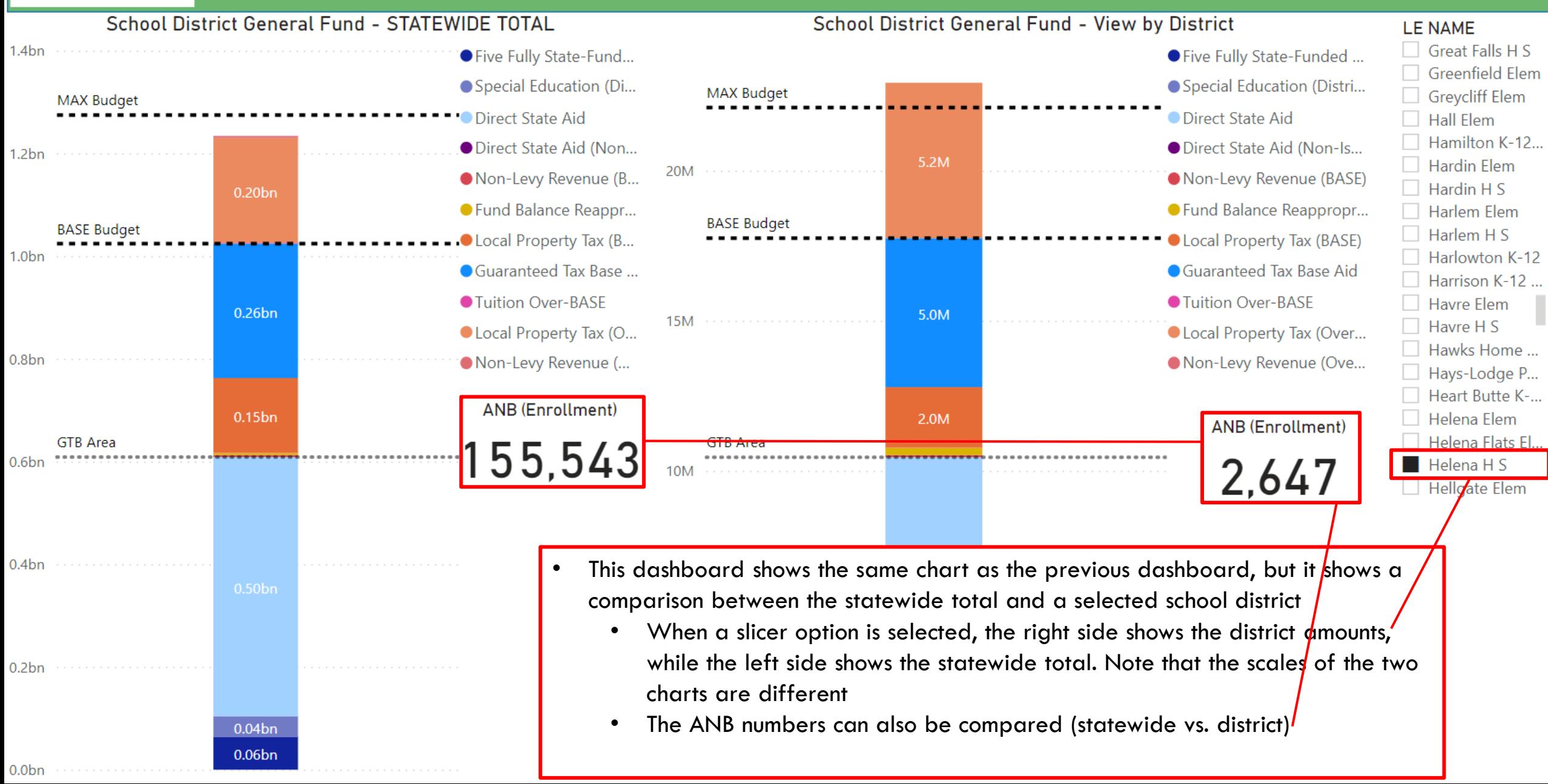

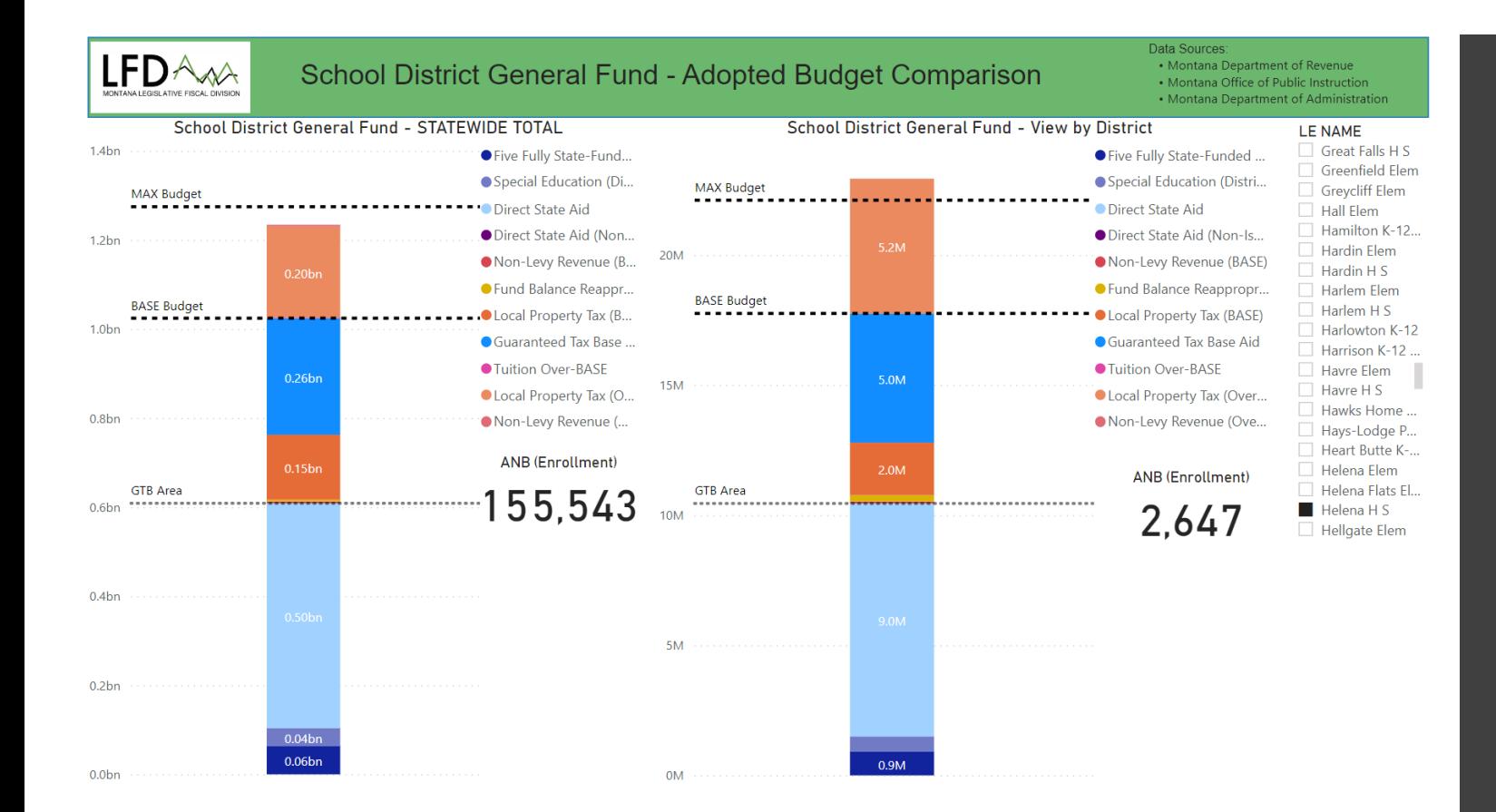

## DASHBOARD 4

# SCHOOL **DISTRICT** MAP

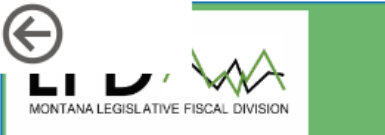

### **School District Map**

## **Statewide – Format of Graphics**

### **and Data**

- This dashboard shows the location, ANB (enrollment), and School District General Fund budget total for the selected district
	- If no district is selected in the slicer options, the entire state is highlighted, and the statewide totals are shown for ANB and district general fund budget
	- The southern portion of Flathead Lake is not included in any school district (there are no residents living in the center of the lake)

concersi, please contact the Legislative Fiscal Division.

**ANB (Enrollment)** 

155,543

**District General Fund Budget** 

 $1,234,059,815$ 

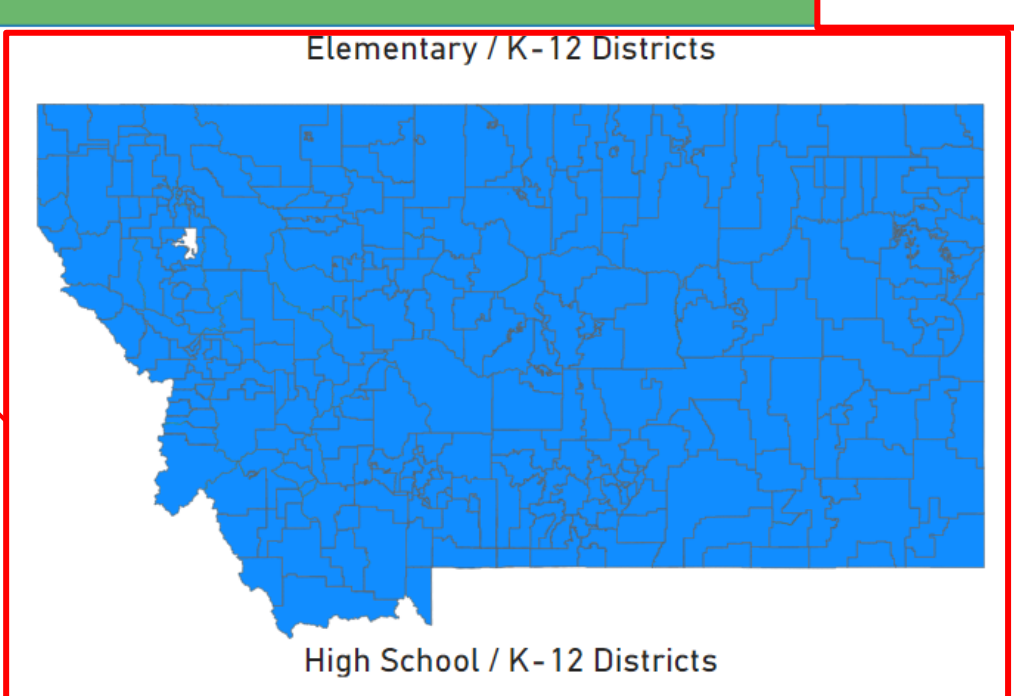

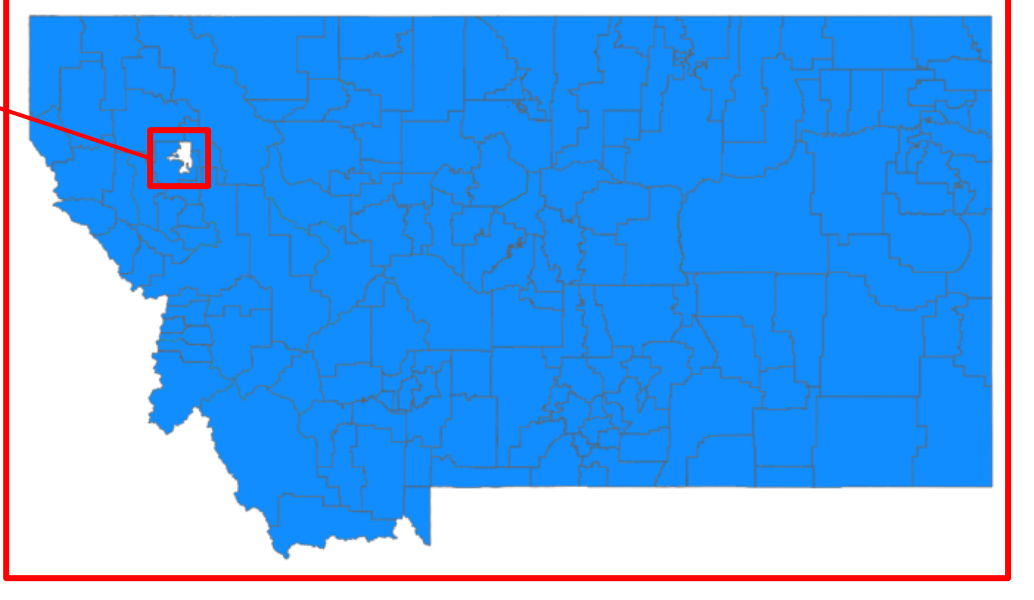

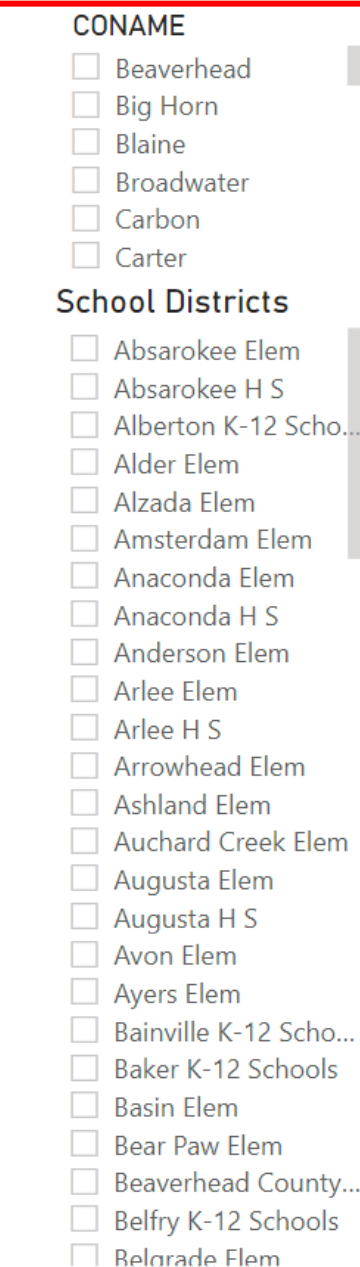

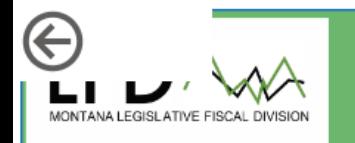

### **School District Map**

### **Statewide – Format of Graphics**

**and Data**

**CONAME** Rosebud

- This dashboard shows the location, ANB (enrollment), and School District General Fund budget total for the selected district
	- When Birney Elementary District is selected in the slicer options, the district is highlighted on the Elementary/K -12 district map, and the district amounts are shown for ANB and district general fund **budget**

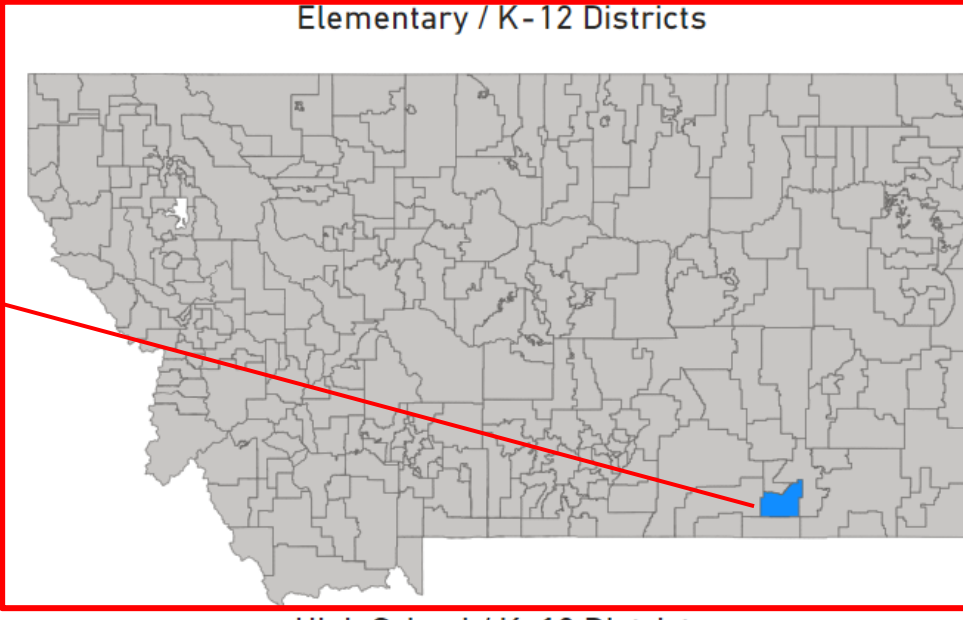

High School / K-12 Districts

Fiscal Division. **ANB (Enrollment)** 

please contact the Legislative

concern

**District General Fund Budget** 

105,320

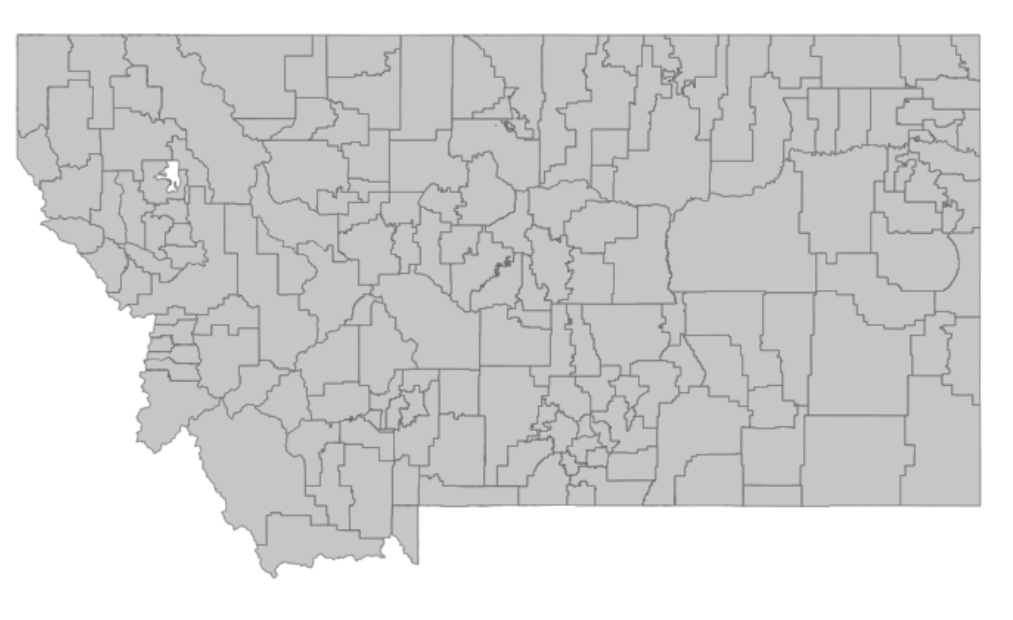

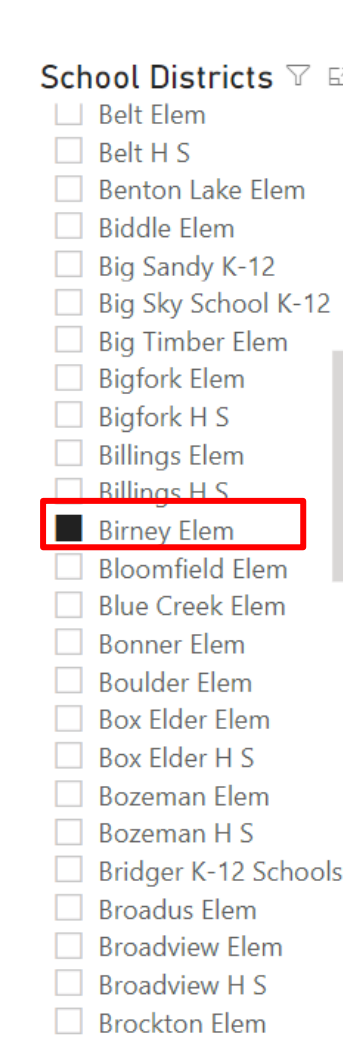

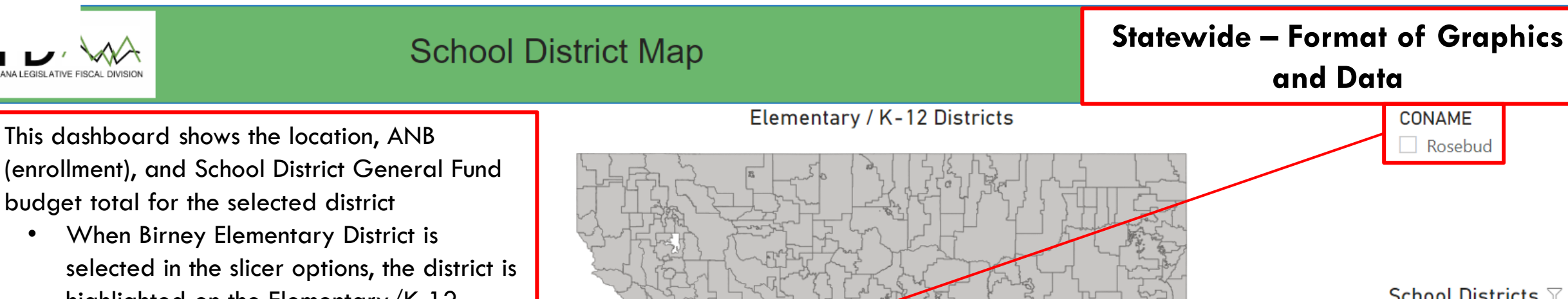

- highlighted on the Elementary/K-12 district map, and the district amounts are shown for ANB and district general fund budget
- The county slicer option shows the county-(or counties) the district resides within

High School / K-12 Districts

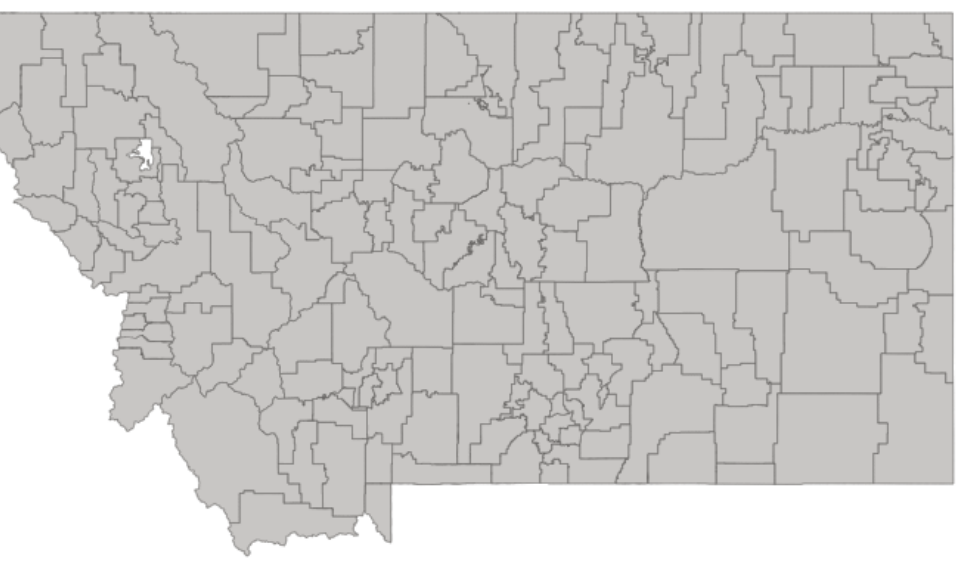

School Districts ▽ E2  $\Box$  Belt Elem  $\Box$  Belt H S Benton Lake Elem  $\Box$  Biddle Elem  $\Box$  Big Sandy K-12 Big Sky School K-12 **Big Timber Elem**  $\Box$  Bigfork Elem  $\Box$  Bigfork H S  $\Box$  Billings Elem  $\Box$  Billings H S **Birney Elem Bloomfield Flem Blue Creek Elem Bonner Elem Boulder Flem** Box Elder Elem Box Elder H S **Bozeman Elem** Bozeman H S Bridger K-12 Schools **Broadus Elem Broadview Flem Broadview H S** □ Brockton Elem

concerns, please contact the Legislative **Fiscal Division.** 

 $\in$ 

**ANB (Enrollment)** 

9

**District General Fund Budget** 

105,320

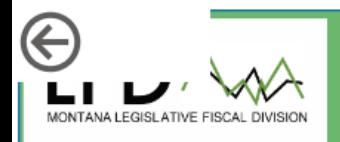

## **School District Map**

### **Statewide – Format of Graphics**

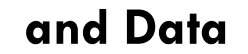

You can also filter by county (without selecting. a school district) to see all the school districts, within that county

- There are two different maps because the elementary and high school districts overlap, and sometimes certain elementary districts feed into multiple high school districts, school districts cross county boundaries, etc. (The K -12 districts should appear to be the same on both maps.)
- The ANB and district general fund budget show countywide totals

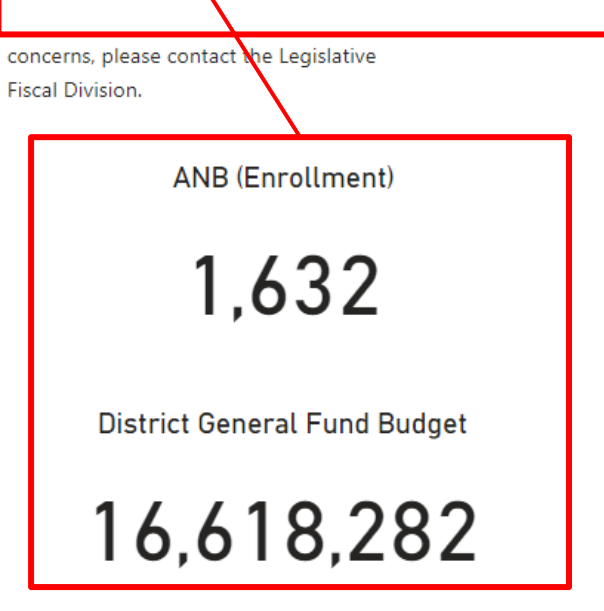

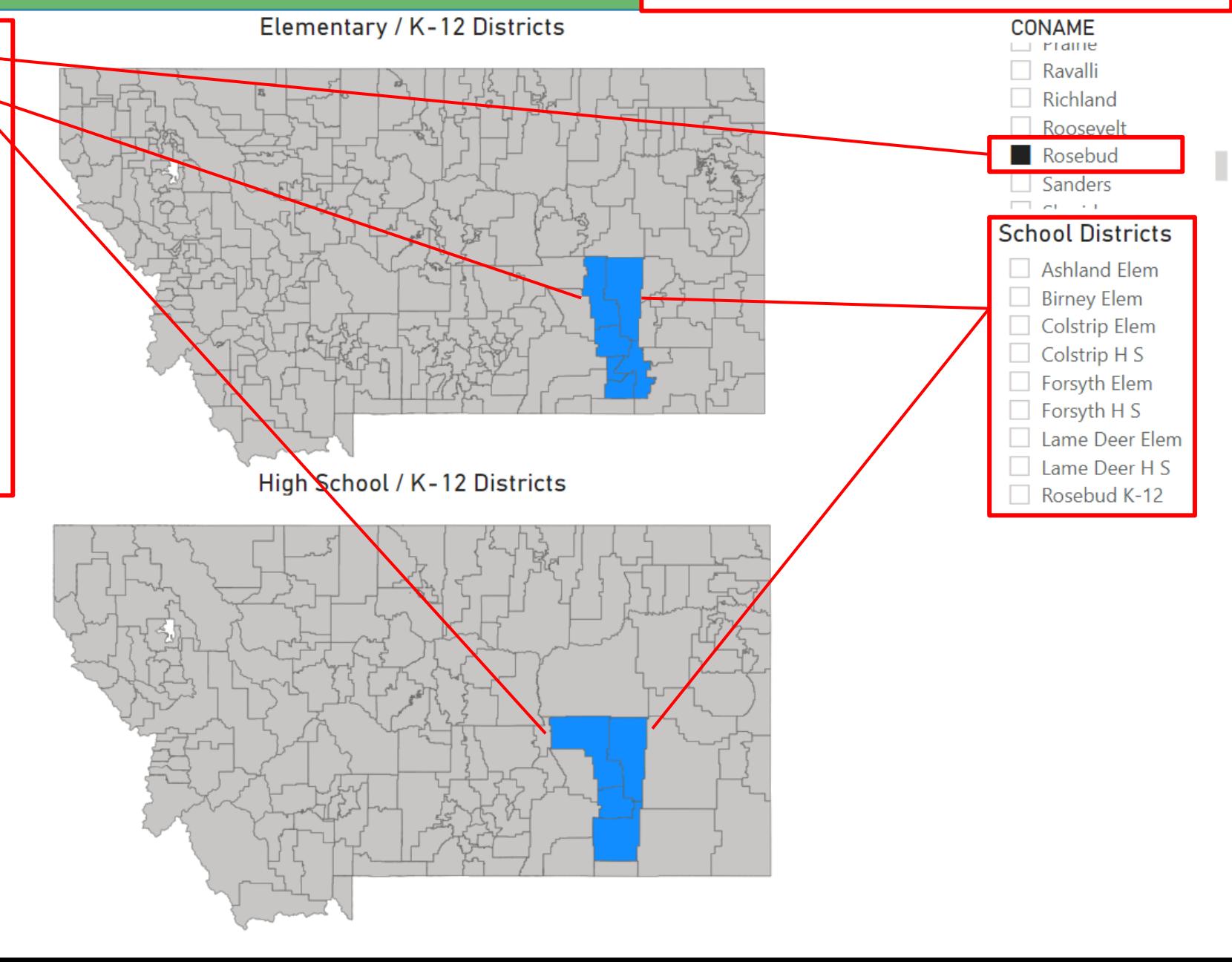

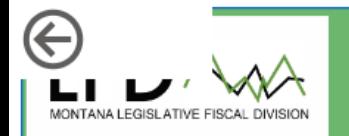

## **School District Map**

**Statewide – Format of Graphics** 

**and Data**

CONAME  $\Box$  Gallatin

- This dashboard shows the location, ANB (enrollment), and School District General Fund budget total for the selected district
	- When Bozeman High School District is selected in the slicer options, the district is highlighted on the High School/K -12 district map, and the district amounts are shown for ANB and district general fund budget

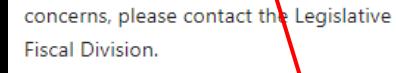

**ANB** (Enrollment)

2,587

**District General Fund Budget** 

21,417,282

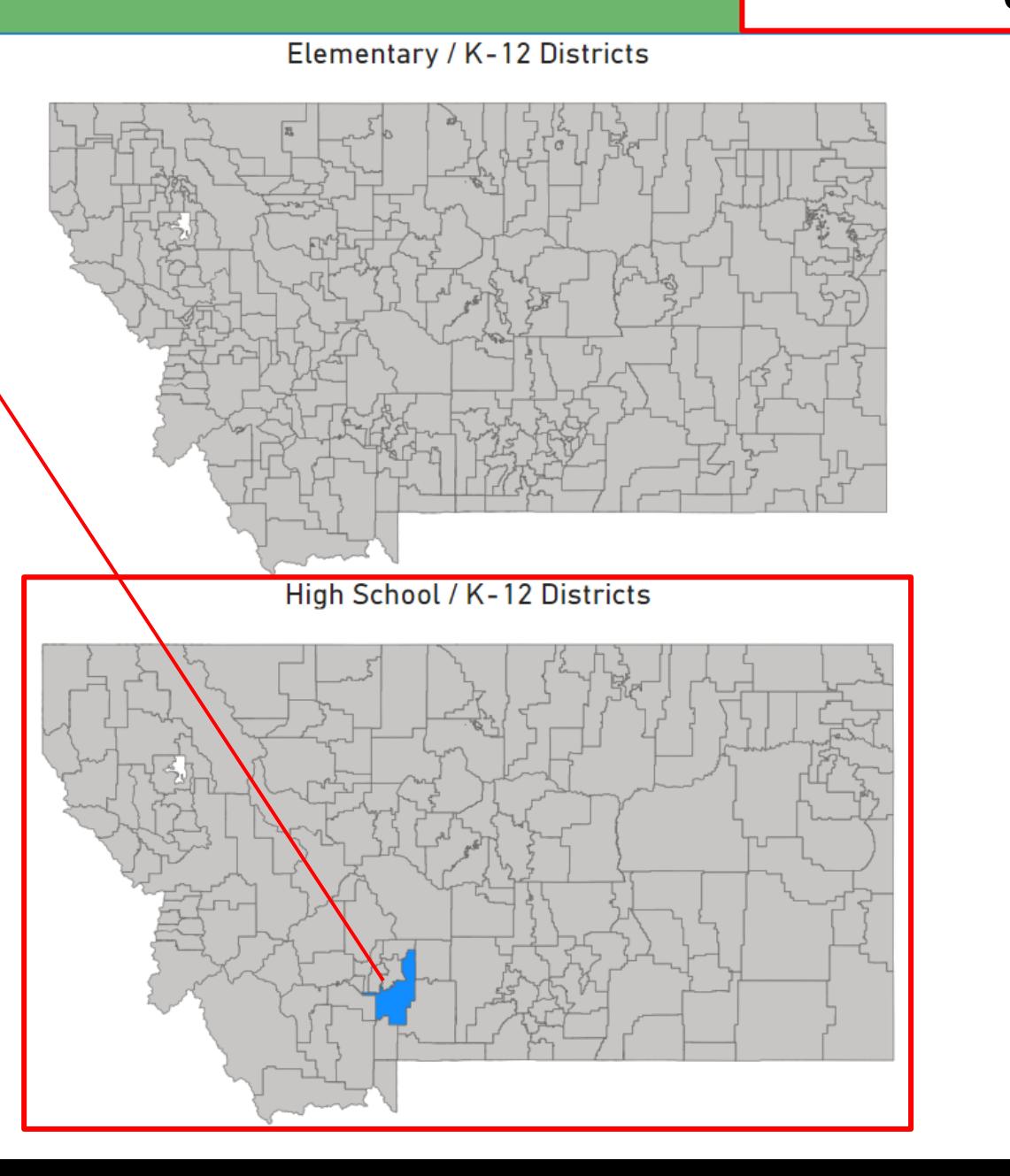

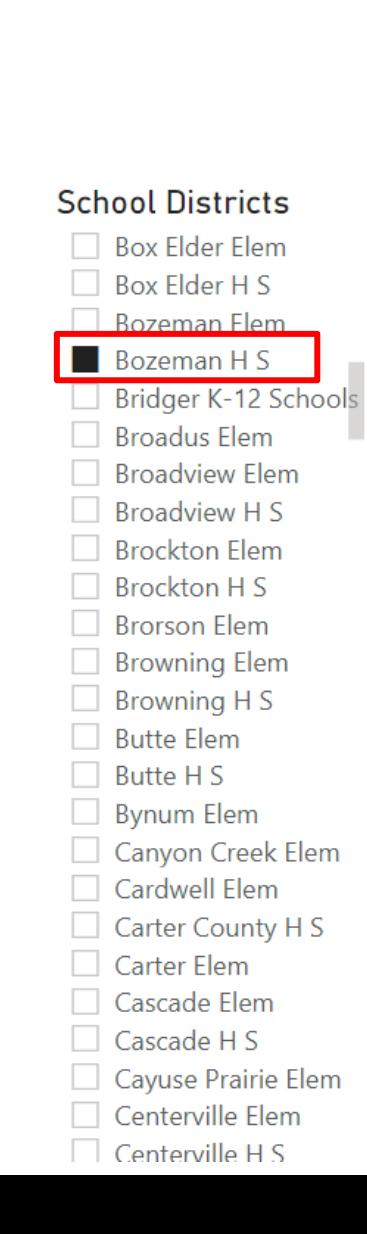

## **Statewide – Format of Graphics and Data**

**CONAME** Madison

School Districts ▽ E

Drummond Elem

 $\Box$  Drummond H S

Dutton/Brady K-12 ...

East Glacier Park El... East Helena K-12 □ Ekalaka Elem

**Elder Grove Elem** Elliston Elem  $\Box$  Elvsian Elem **Exercise Ennis K-12 Schools** 

Eureka Elem Evergreen Elem

 $\Box$  Fairfield Elem  $\Box$  Fairfield H S

 $\Box$  Fairview Elem

Fair-Mont-Egan Elem

 $\Box$  Dupuyer Elem

Deerfield Elem  $\Box$  Denton Elem  $\Box$  Denton H S DeSmet Elem  $\Box$  Dillon Flem  $\Box$  Divide Elem Dixon Elem Dodson K-12

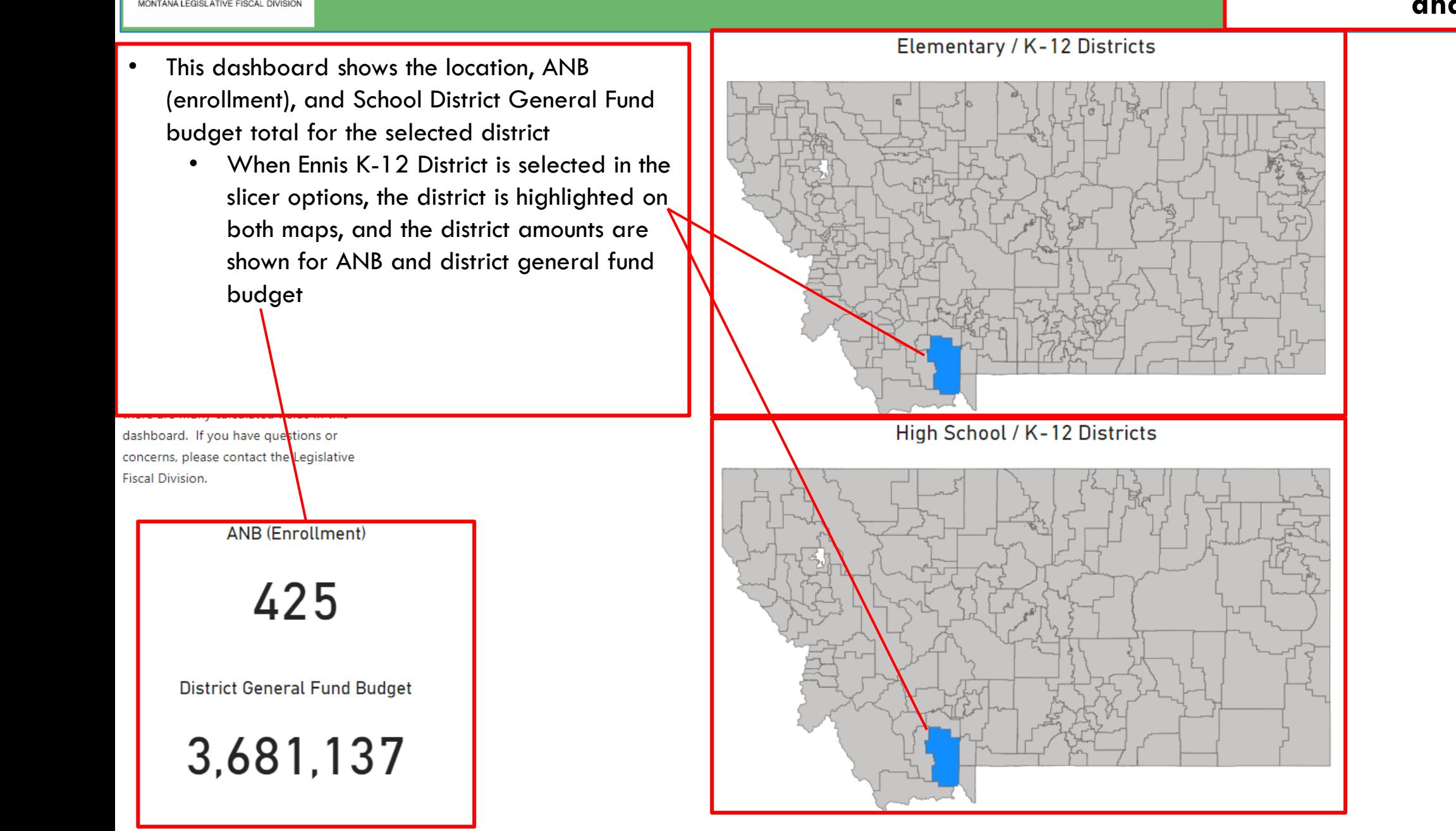

**School District Map** 

 $\bigoplus$ 

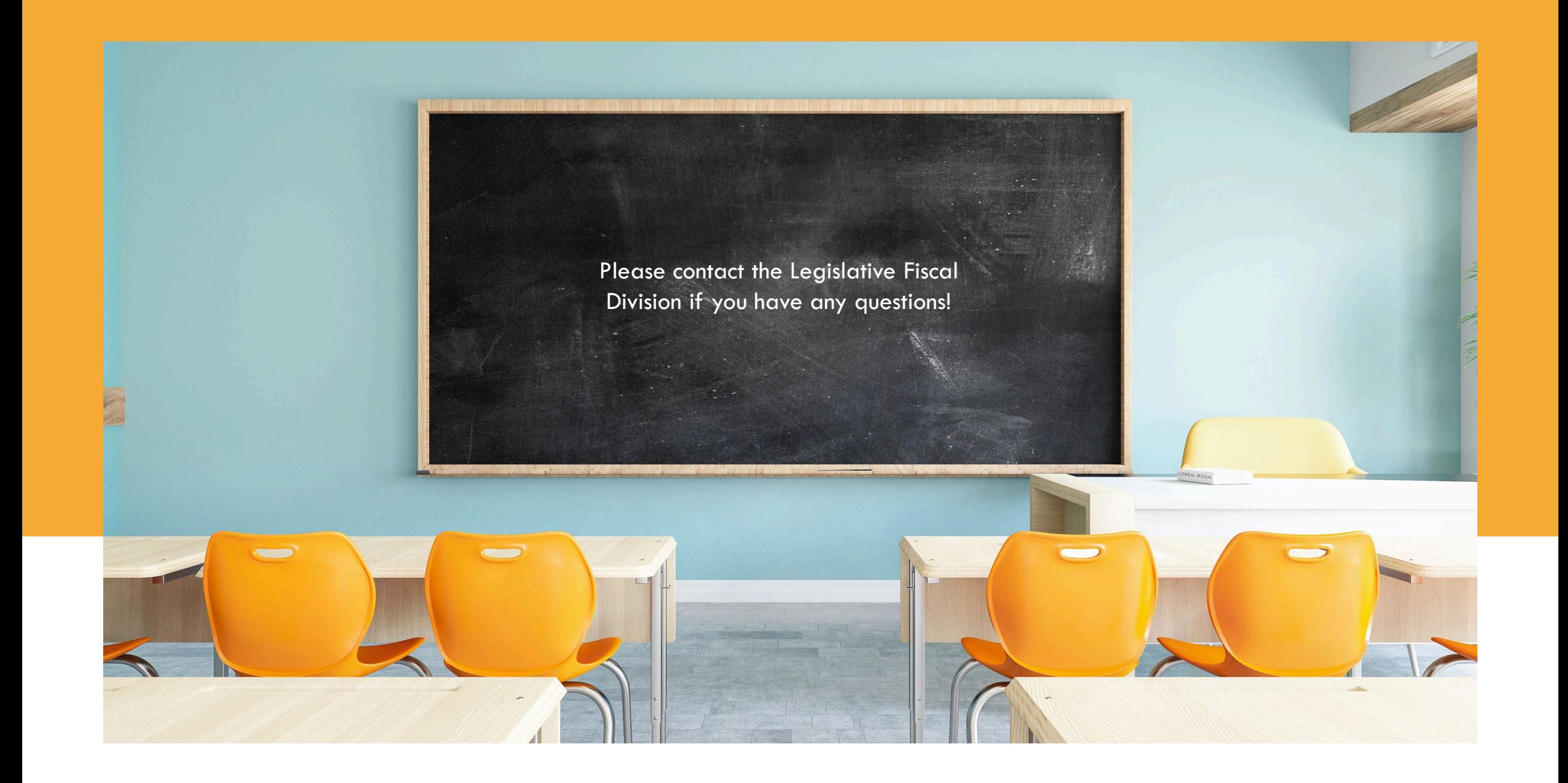